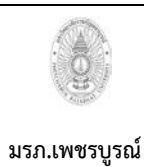

**เขียนโดย งานพัสดุ กองกลาง สํานักงานอธิการบดี อนุมัติโดย มหาวิทยาลัยราชภัฏเพชรบูรณ**

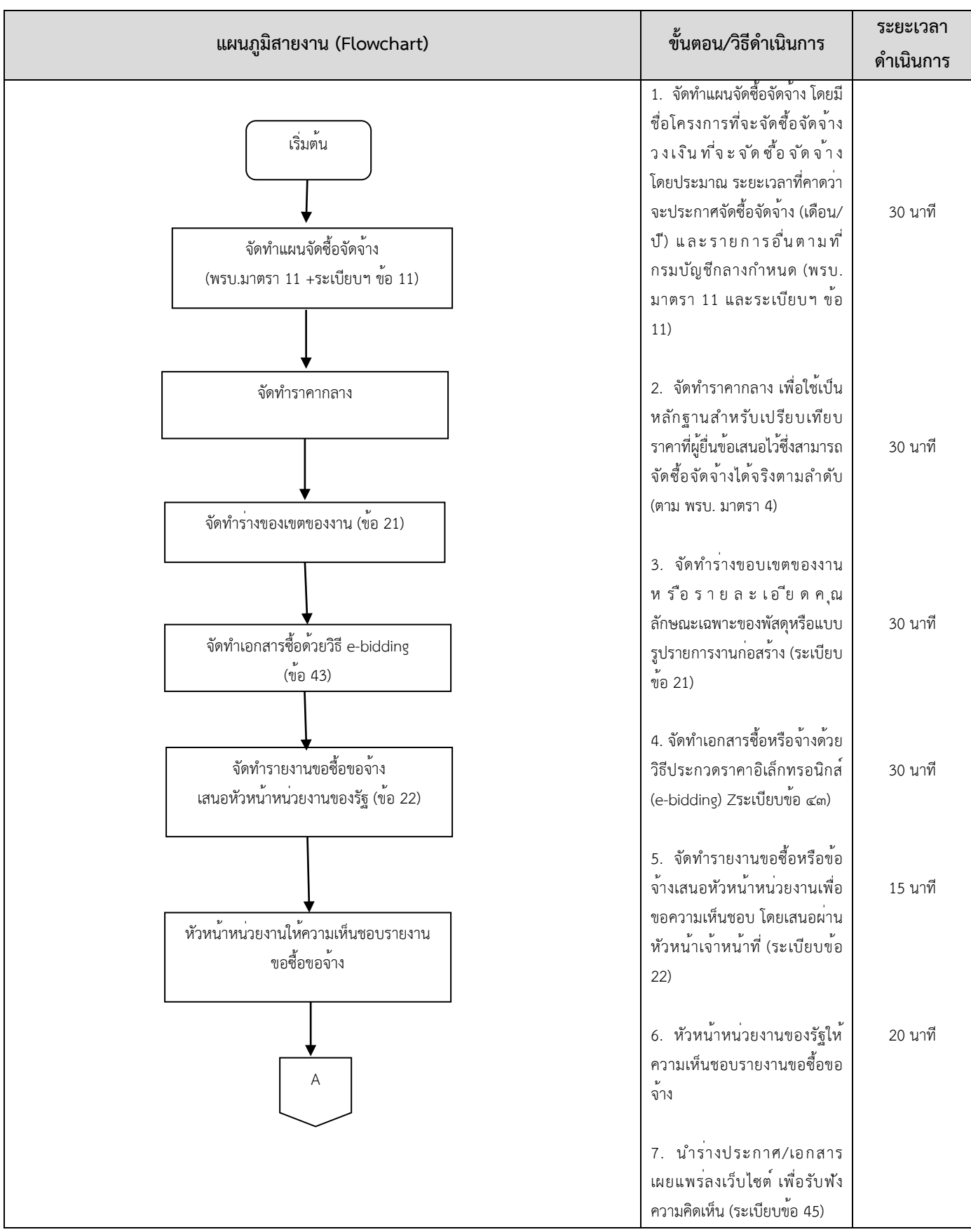

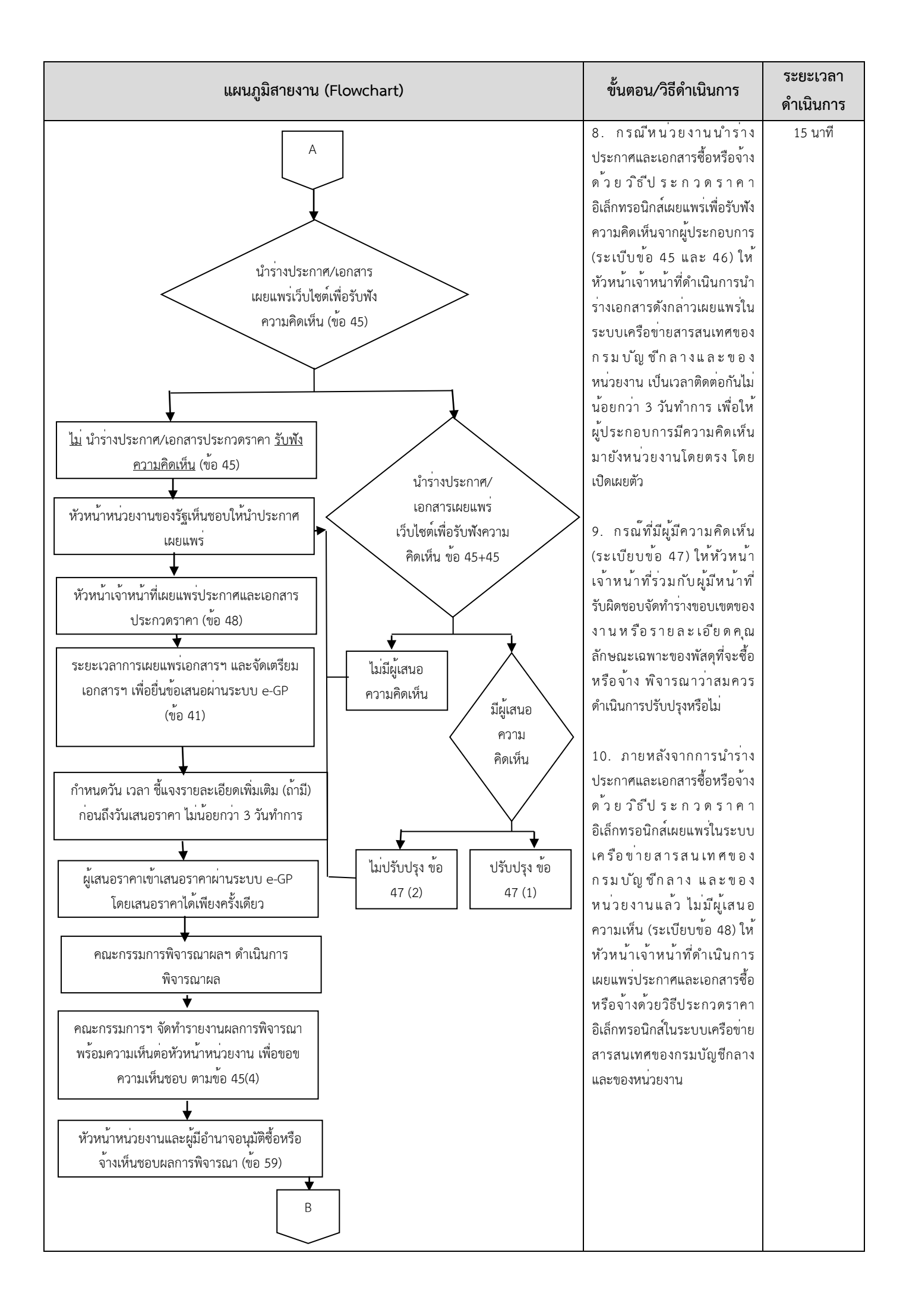

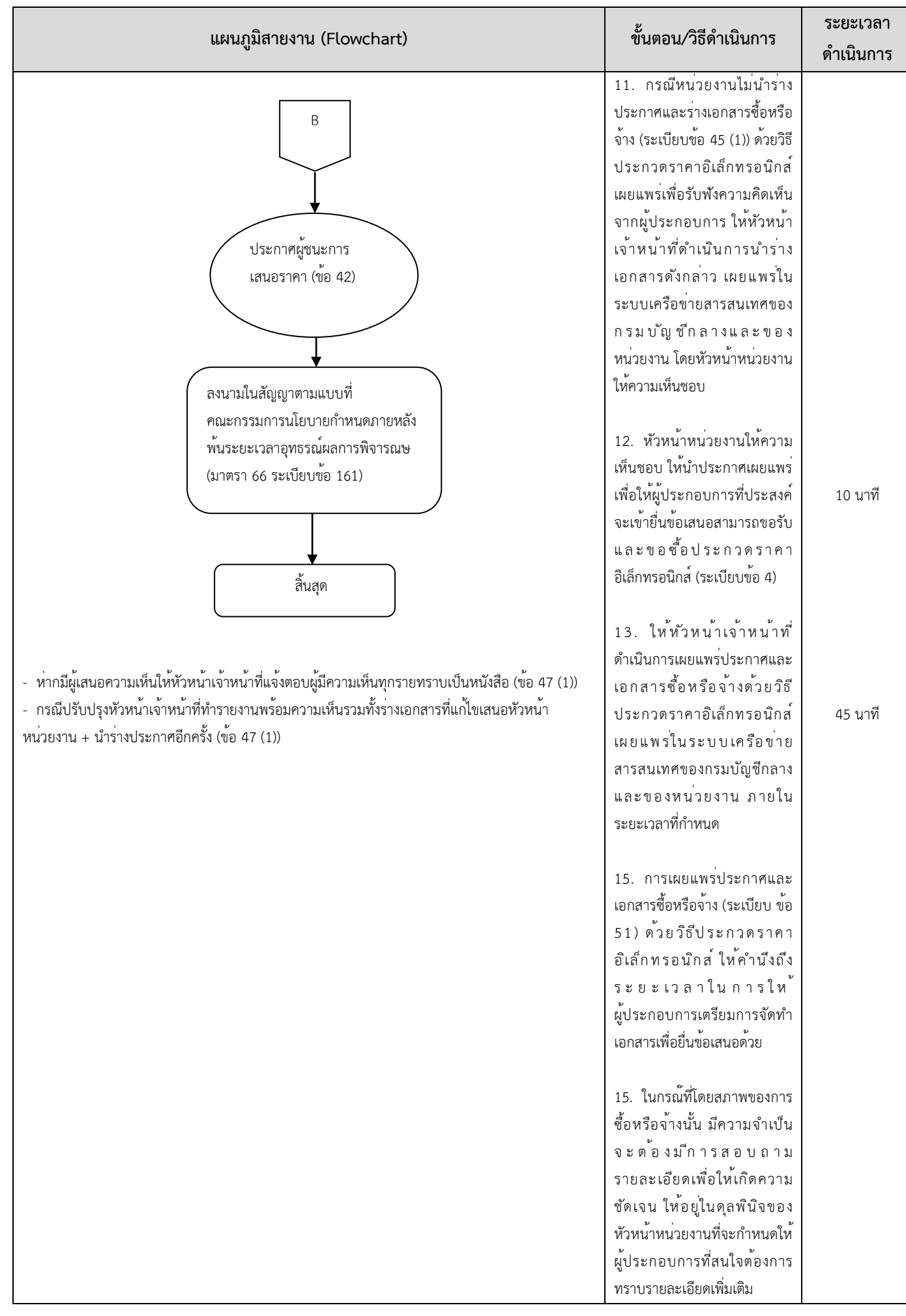

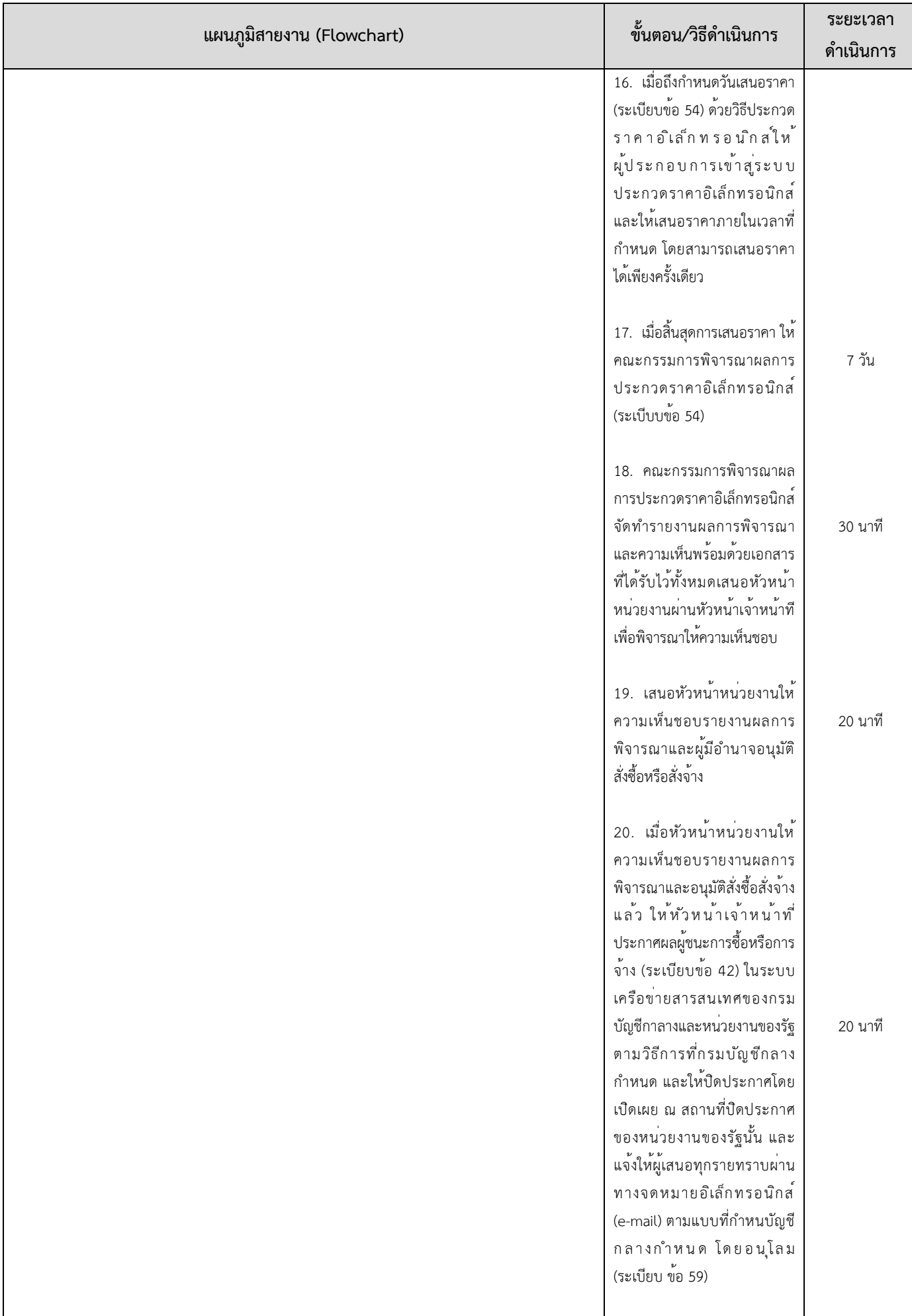

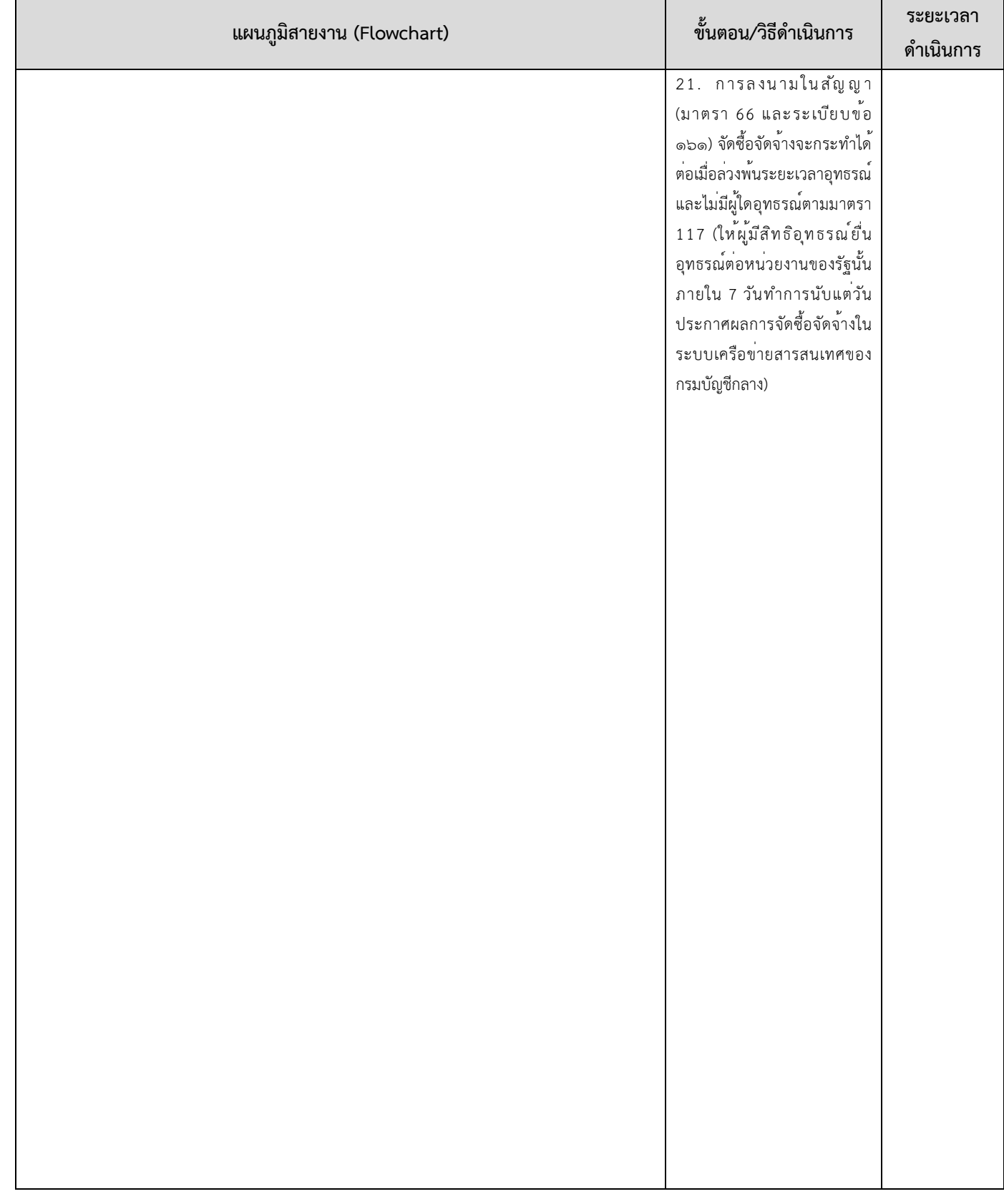

**หมายเหตุ**กฎหมายที่เกี่ยวข้อง : พระราชบัญญัติการจัดซื้อจัดจ้างและการบริหารพัสดุภาครัฐ พ.ศ. 2560 และระเบียบกระทรวงการคลังว่าด้วย การจัดซื้อจัดจ้างและการบริหารพัสดุภาครัฐ พ.ศ. 2560

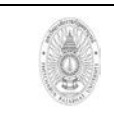

**ขั้นตอนการปฏิบัติงาน (workflow) วิธีเฉพาะเจาะจง ตาม พรบ.การจัดซื้อจัดจางฯ มาตรา 56 วรรคหนึ่ง (2) (ข) วงเงินไมเกิน 500,000 บาท**

**เขียนโดย งานพัสดุ กองกลาง สํานักงานอธิการบดี อนุมัติโดย มหาวิทยาลัยราชภัฏเพชรบูรณ**

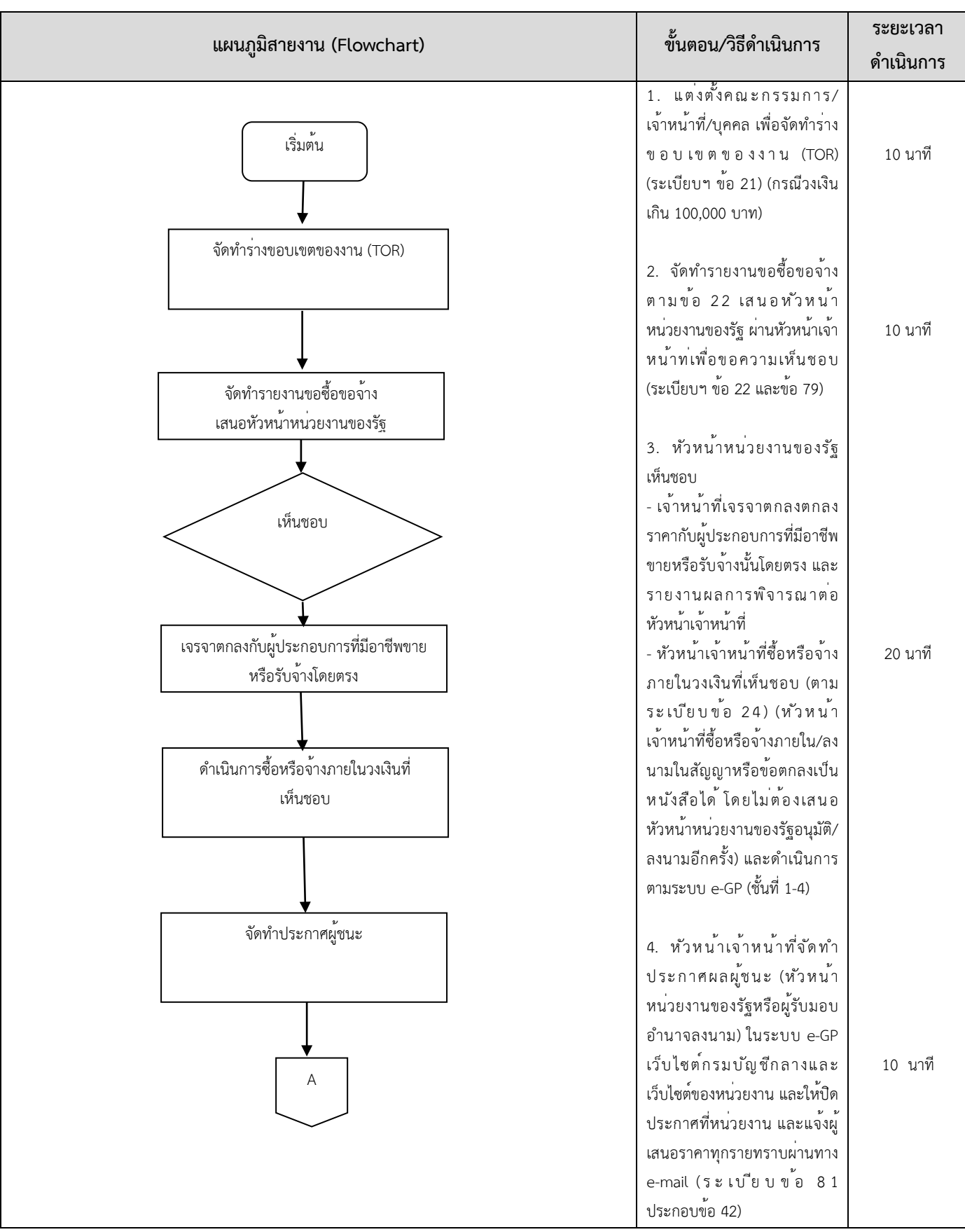

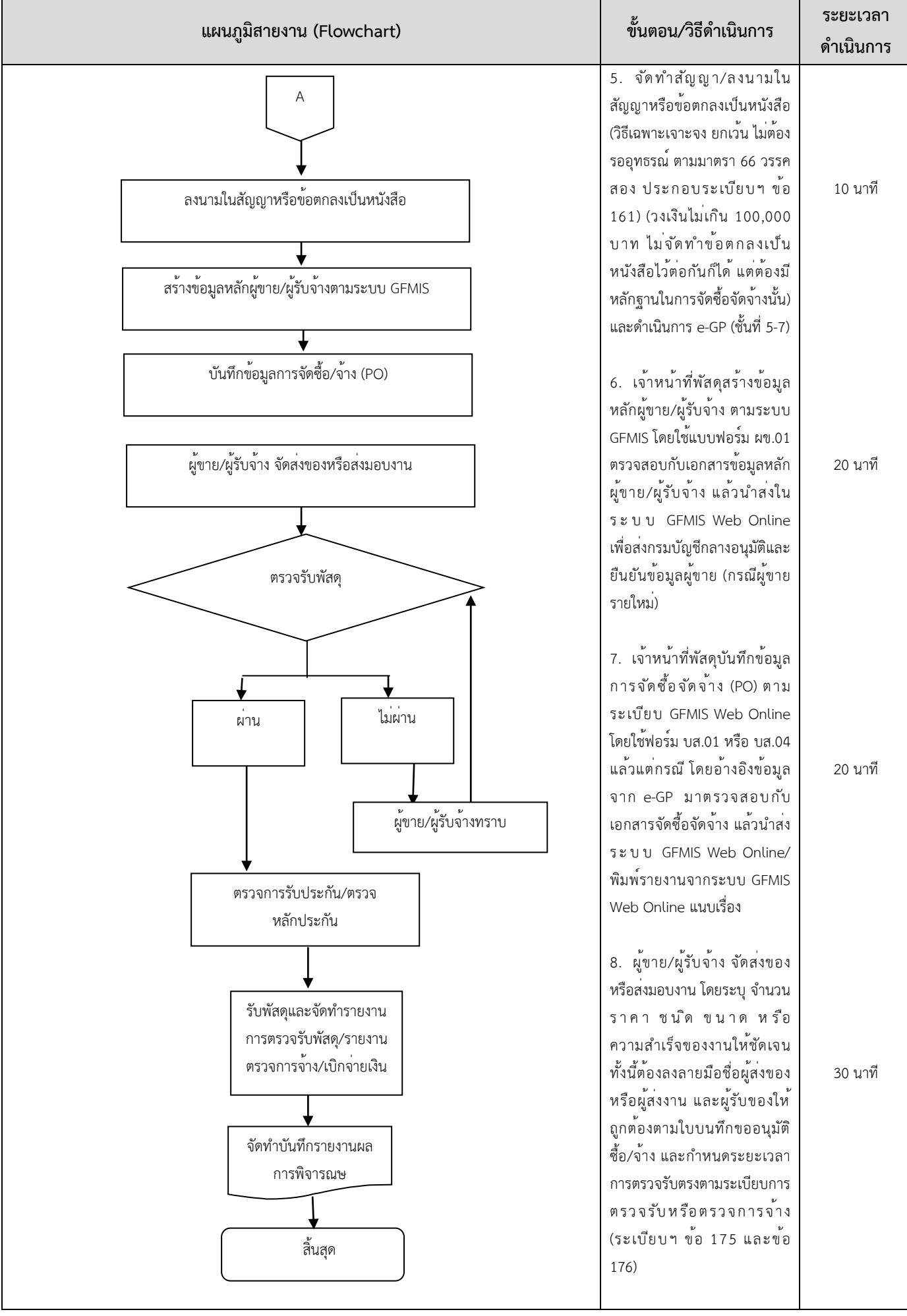

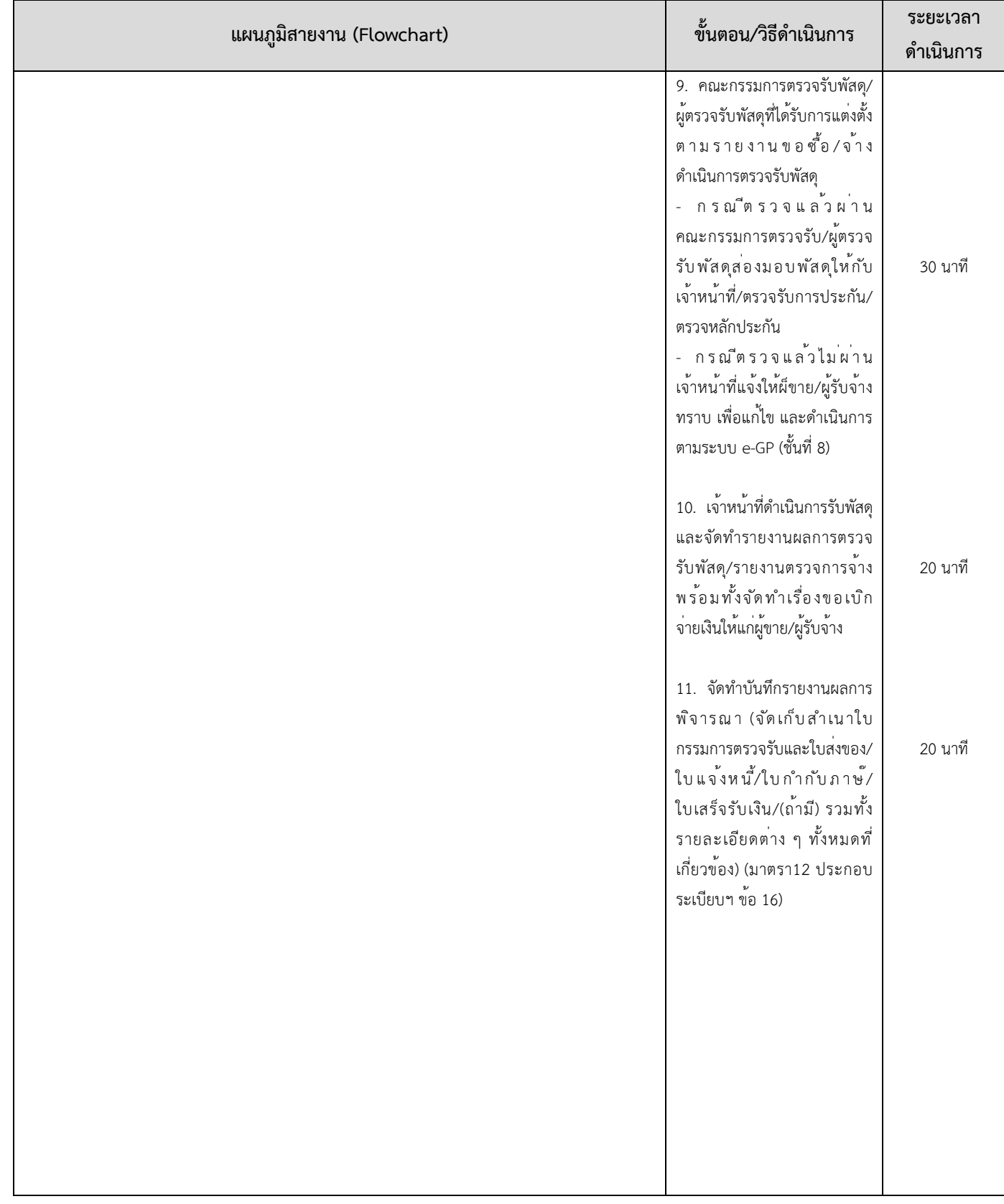

**หมายเหตุ**กฎหมายที่เกี่ยวข้อง : พระราชบัญญัติการจัดซื้อจัดจ้างและการบริหารพัสดุภาครัฐ พ.ศ. 2560 และระเบียบกระทรวงการคลังว่าด้วย การจัดซื้อจัดจ้างและการบริหารพัสดุภาครัฐ พ.ศ. 2560

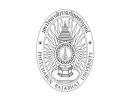

ขั้นตอนการปฏิบัติงาน (workflow) จัดซื้อหรือจางโดยวิธีตลาดอิเล็กทรอนิกส (e-Market) เขียนโดย งานพัสดุ กองกลาง สำนักงานอธิการบดี อนุมัติโดย มหาวิทยาลัยราชภัฏเพชรบูรณ

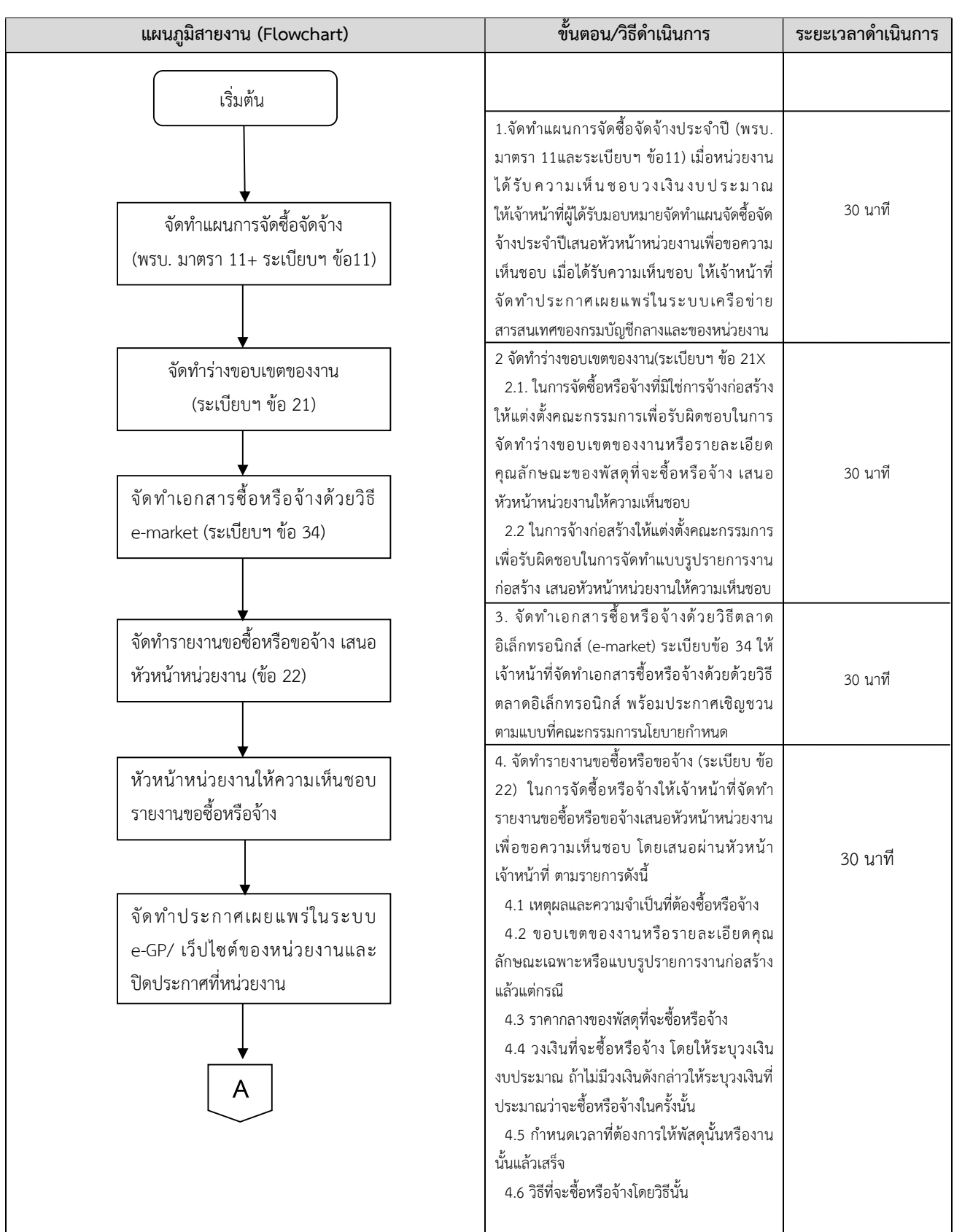

หมายเหตุ กฎหมายที่เกี่ยวของ : พระราชบัญญัติการจัดซื้อจัดจางและการบริหารพัสดุภาครัฐ พ.ศ. 2560 และระเบียบกระทรวงการคลังวาดวย

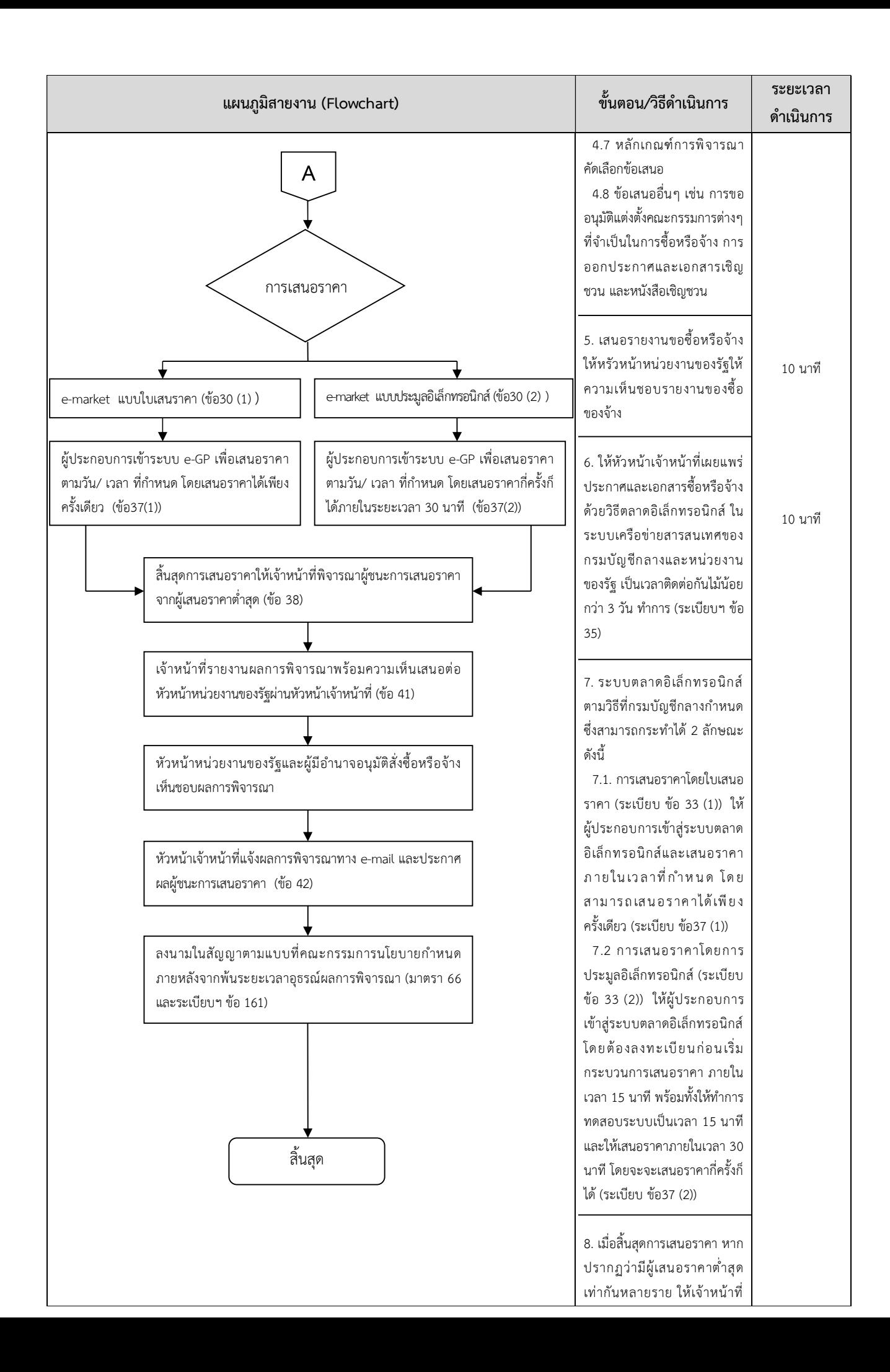

พิจารณาราคาต่ำสุดของผูที่เขา มาเสนอราคาในระบบ ในลำดับ แรกเปนผูชนะการเสนอราคาใน ครั้งนั้น (ระเบียบ ขอ 38)

9. เจาห นาที่รายงานผลการ พิจารณาให้ความเห็นพร้อมด้วย เอกสารที่เกี่ยวของทั้งหมดตอ หัวหนาหนวยงานของรัฐผาน หัวหน้าเจ้าหน้าที่พัสดุเพื่อ พิ จ ารณ าให ค วามเห็ น ช อ บ (ระเบียบ ข้อ 41)

10. เมื่อหัวหน้าหน่วยงานของรัฐ ใหความเห็นชอบผลการพิจารณา แล้ว ให้หัวหน้าเจ้าหน้าที่ ประกาศผลผูชนะการซื้อการจาง ในระบบเครือขายสารสนเทศของ ก ร ม บั ญ ชี ก ล า ง แ ล ะ ข อ ง หนวยงานของรัฐตามวิธีการที่ กรมบัญชีกลางกำหนด และให ป ดประก าศโดย เป ดเผย ณ ส ถ า น ที่ ป ด ป ร ะ ก า ศ ข อ ง หนวยงานของรัฐ และแจงใหผู เสนอราคาทุกรายทราบผานมา งจดหมายอิเล็กทรอนิกส(e-mail) (ระเบียบ ข้อ 42)

11. การลงนานในสัญญา (มาตรา 66 และระเบียบ ขอ161) จะ ก ร ะ ท ำ ได ต อ เมื่ อ ล ว ง พ น ระยะเวลาอุทธรณและไมมีผูใด อุทธรณ ตามมาตรา 117(ใหผูมี สิท ธิอุท ธรณ ยื่ นอุ ทธ รณ ตอ หนวยงานของรัฐนั้นภายในเจ็ด วันทำการนับแตวันที่ประกาศผล การจัดซื้อจัดจ้างในระบบ เค รือ ข า ย ส า ร ส น เท ศ ข อ ง กรมบัญชีกลาง

หมายเหตุ กฎหมายที่เกี่ยวของ : พระราชบัญญัติการจัดซื้อจัดจางและการบริหารพัสดุภาครัฐ พ.ศ. 2560 และระเบียบกระทรวงการคลังวาดวย

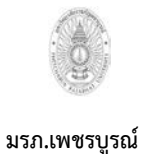

**ขั้นตอนการปฏิบัติงาน (workflow) งานจัดทําแผนการจัดซื้อจัดจางประจําป** **เขียนโดย งานพัสดุกองกลาง สํานักงานอธิการบดี อนุมัติโดย มหาวิทยาลัยราชภัฏเพชรบูรณ**

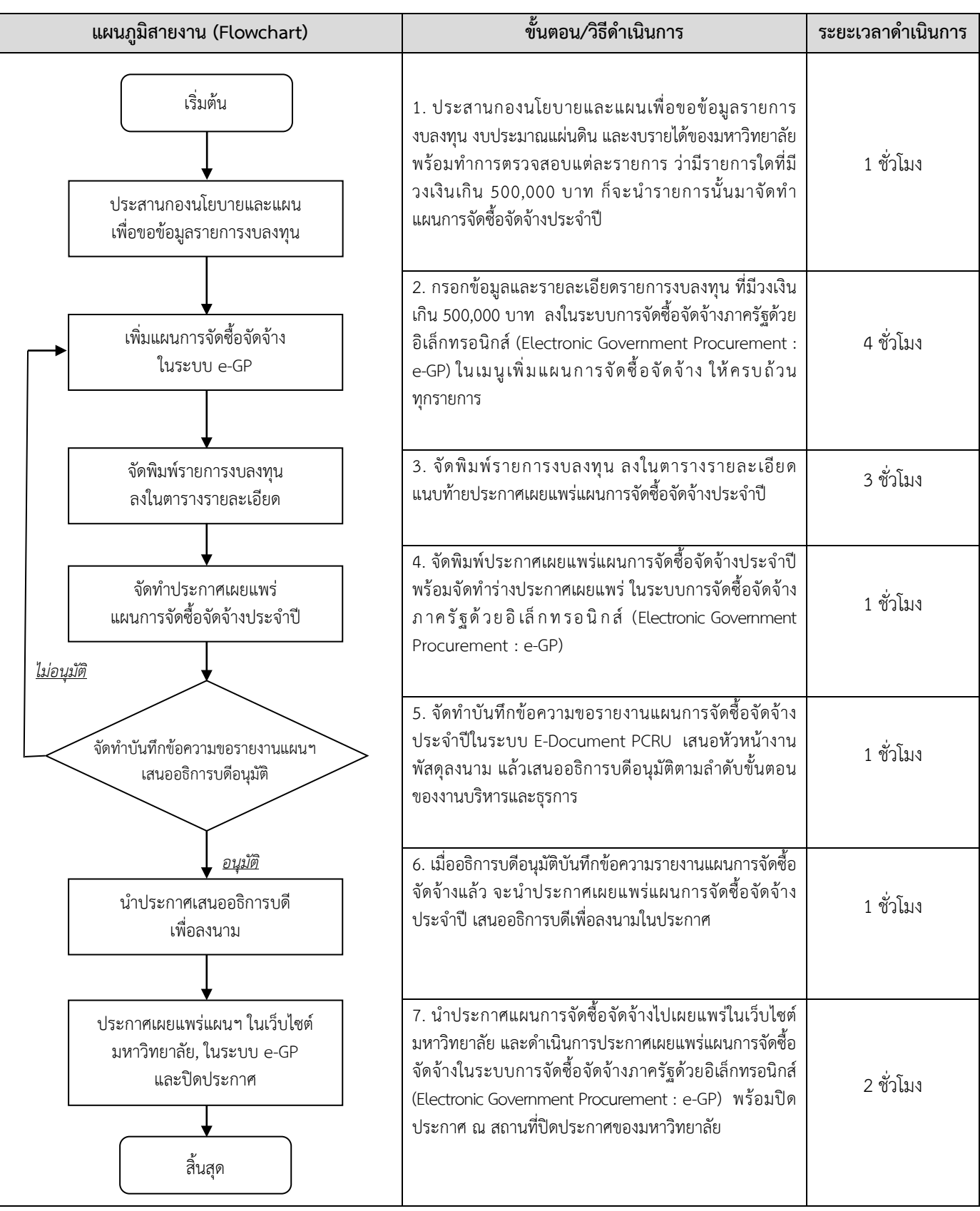

**หมายเหตุ**กฎหมายที่เกี่ยวของ :

- 1. พระราชบัญญัติการจัดซื้อจัดจางและการบริหารพัสดุภาครัฐ พ.ศ.2560
- 2. ระเบียบกระทรวงการคลัง วาดวยการจัดซื้อจัดจางและการบริหารพัสดุภาครัฐ พ.ศ.2560
- 3. ระเบียบสํานักนายกรัฐมนตรีวาดวยงานสารบรรณ พ.ศ. 2526 และที่แกไขเพิ่มเติม

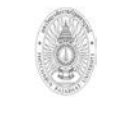

**ขั้นตอนการปฏิบัติงาน (workflow) งานเปลี่ยนแปลง/ยกเลิก แผนการจัดซื้อจัดจางประจําป**

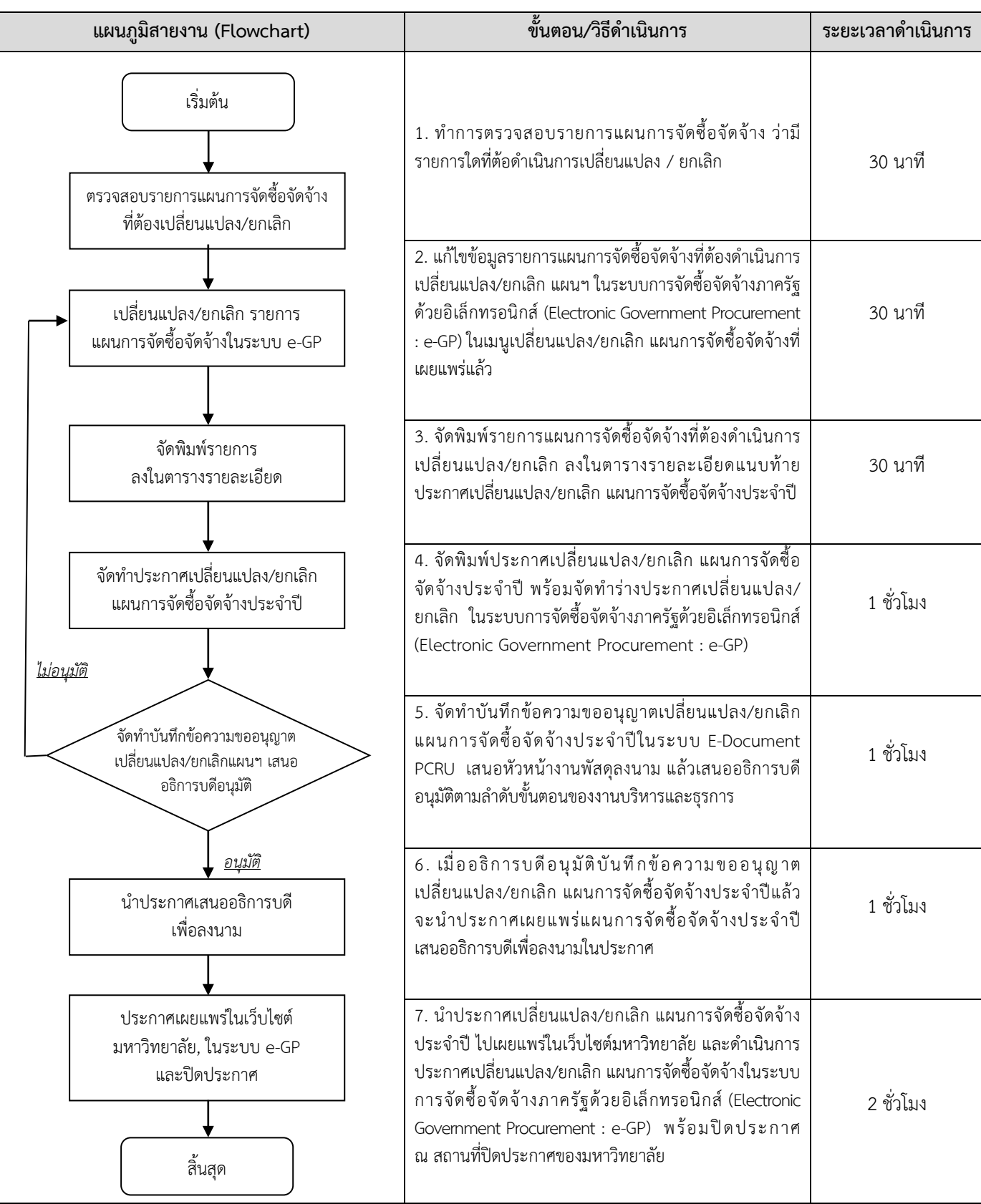

**หมายเหตุ** กฎหมายที่เกี่ยวของ :

- 1. พระราชบัญญัติการจัดซื้อจัดจางและการบริหารพัสดุภาครัฐ พ.ศ.2560
- 2. ระเบียบกระทรวงการคลัง วาดวยการจัดซื้อจัดจางและการบริหารพัสดุภาครัฐ พ.ศ.2560
- 3. ระเบียบสํานักนายกรัฐมนตรีวาดวยงานสารบรรณ พ.ศ. 2526 และที่แกไขเพิ่มเติม

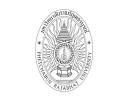

ขั้นตอนการปฏิบัติงาน (workflow) จัดทำหนังสือแจงทำสัญญา

เขียนโดย งานพัสดุ กองกลาง สำนักงานอธิการบดี อนุมัติโดย มหาวิทยาลัยราชภัฏเพชรบูรณ

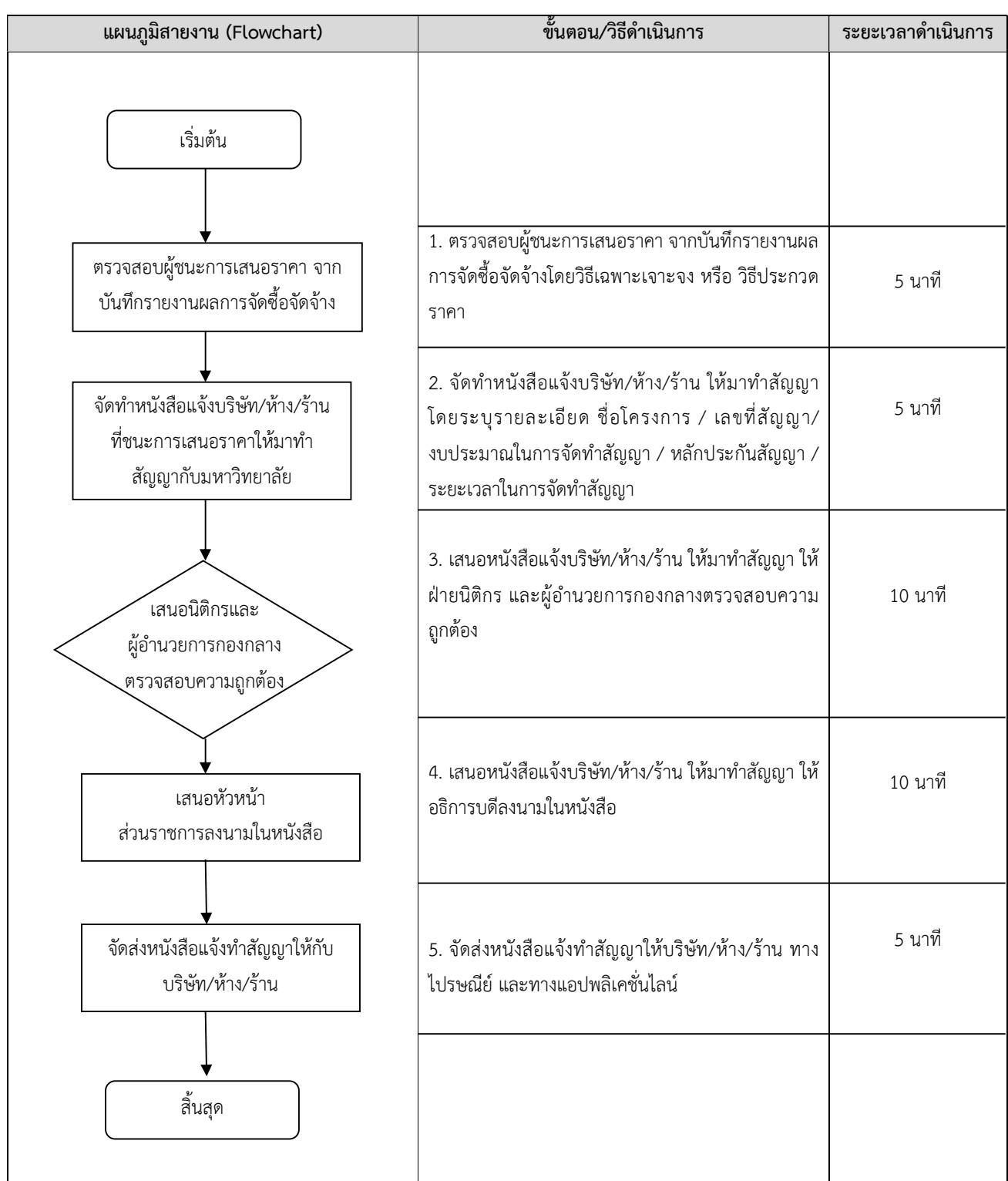

หมายเหตุ กฎหมายที่เกี่ยวของ : ระเบียบสำนักนายกรัฐมนตรีวาดวยงานสารบรรณ พ.ศ. 2526 ระเบียบสำนักนายกรัฐมนตรีวาดวย งานสารบรรณ ฉบับที่ 2 พ.ศ. 2548 และระเบียบสำนักนายกรัฐมนตรีวาดวยงานสารบรรณ ฉบับที่ 4 (พ.ศ. 2564)

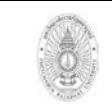

**ขั้นตอนการปฏิบัติงาน (workflow) งานจัดทําสัญญาจาง / สัญญาซื้อขาย / สัญญาเชา** **เขียนโดย งานพัสดุกองกลาง สํานักงานอธิการบดี อนุมัติโดย มหาวิทยาลัยราชภัฏเพชรบูรณ**

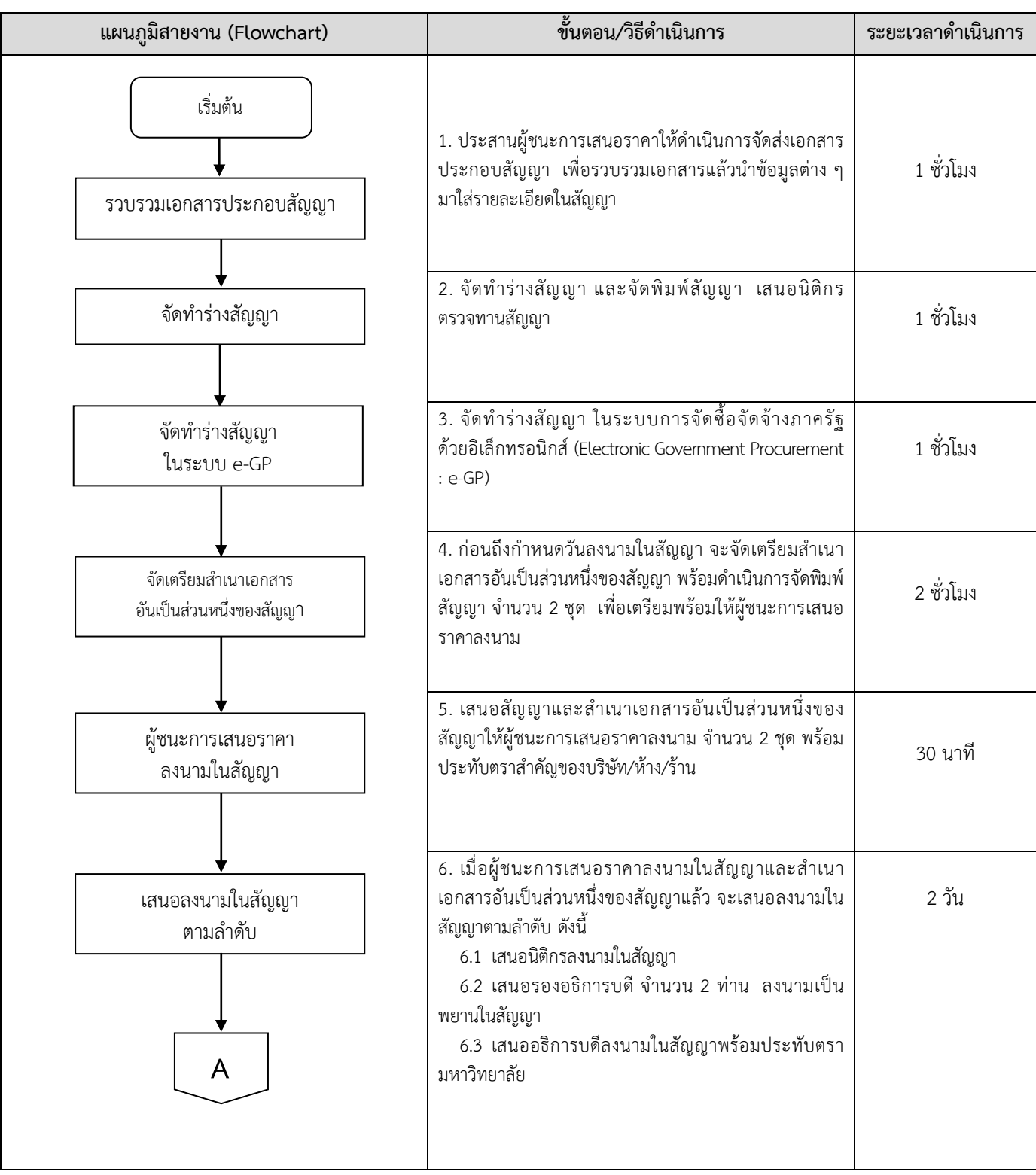

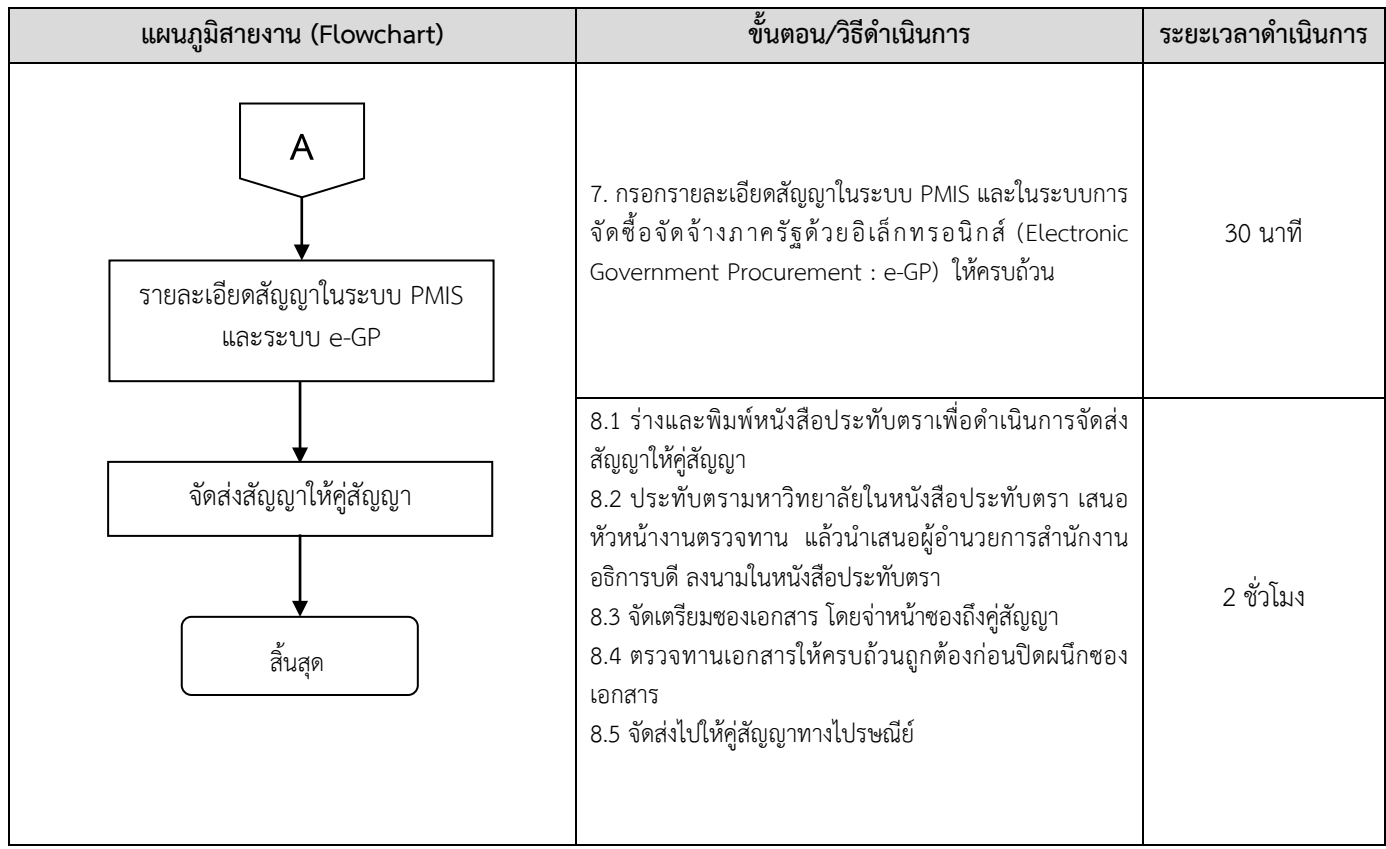

**หมายเหตุ**กฎหมายที่เกี่ยวของ :

- 1. พระราชบัญญัติการจัดซื้อจัดจางและการบริหารพัสดุภาครัฐ พ.ศ.2560
- 2. ระเบียบกระทรวงการคลัง วาดวยการจัดซื้อจัดจางและการบริหารพัสดุภาครัฐ พ.ศ.2560
- 3. ระเบียบสำนักนายกรัฐมนตรีว่าด้วยงานสารบรรณ พ.ศ. 2526 และที่แก้ไขเพิ่มเติม

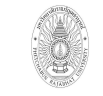

ขั้นตอนการปฏิบัติงาน (workflow) ตรวจสอบความถูกตองของชุดเบิกจายการซื้อจาง โดยวิธีตกลง ราคาของทั้งมหาวิทยาลัย เพื่อนำสงเบิกงานคลัง

เขียนโดย งานพัสดุ กองกลาง สำนักงานอธิการบดี อนุมัติโดย มหาวิทยาลัยราชภัฏเพชรบูรณ

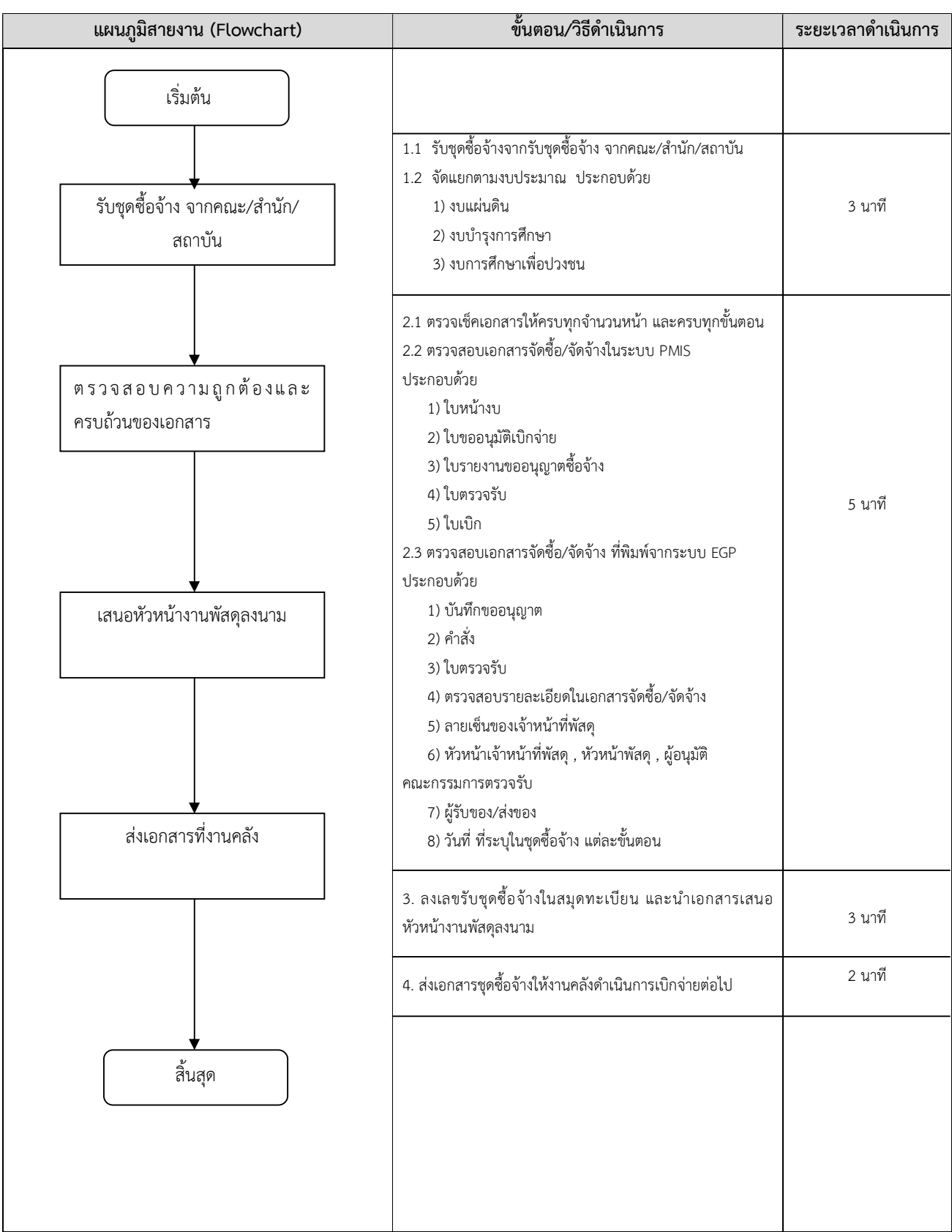

หมายเหตุ กฎหมายที่เกี่ยวของ : พระราชบัญญัติการจัดซื้อจัดจางและการบริหารพัสดุภาครัฐ พ.ศ. 2560 และระเบียบกระทรวงการคลังวาดวย การจัดซื้อจัดจางและการบริหารพัสดุภาครัฐ พ.ศ. 2560

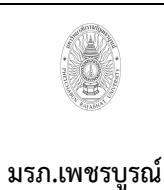

ขั้นตอนการปฏิบัติงาน (workflow) งานระบบ GFMIS (Web on line)

เขียนโดย งานพัสดุ กองกลาง สํานักงานอธิการบดี อนุมัติโดย มหาวิทยาลัยราชภัฏเพชรบูรณ

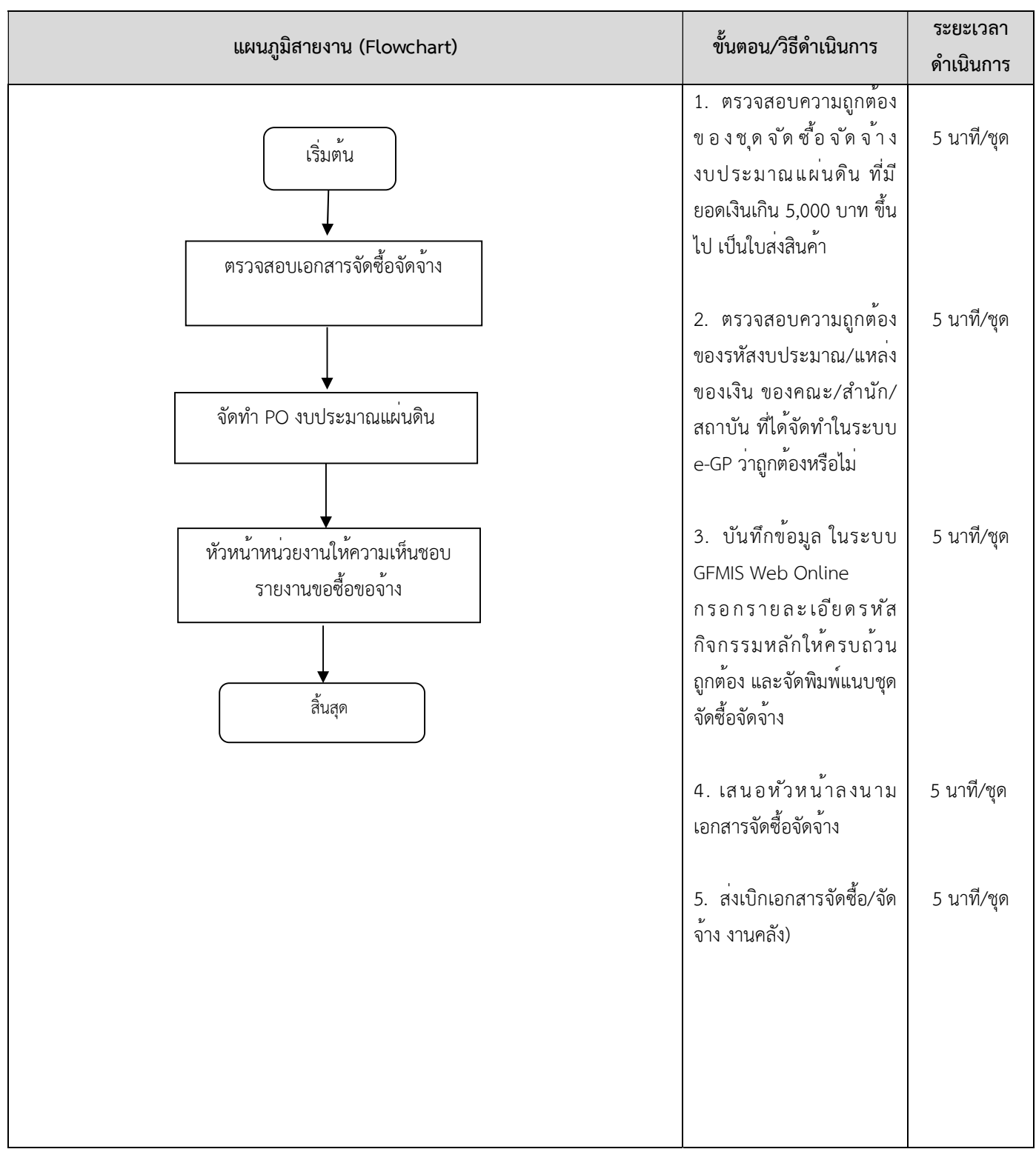

หมายเหตุ กฎหมายที่เกี่ยวข้อง : พระราชบัญญัติการจัดซื้อจัดจ้างและการบริหารพัสดุภาครัฐ พ.ศ. 2560 และระเบียบกระทรวงการคลังว่าด้วย การจัดซื้อจัดจ้างและการบริหารพัสดุภาครัฐ พ.ศ. 2560

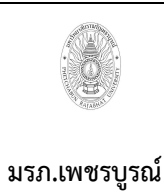

ขั้นตอนการปฏิบัติงาน (workflow) งานหลักประกันสัญญา

เขียนโดย งานพัสดุ กองกลาง สํานักงานอธิการบดี อนุมัติโดย มหาวิทยาลัยราชภัฏเพชรบูรณ

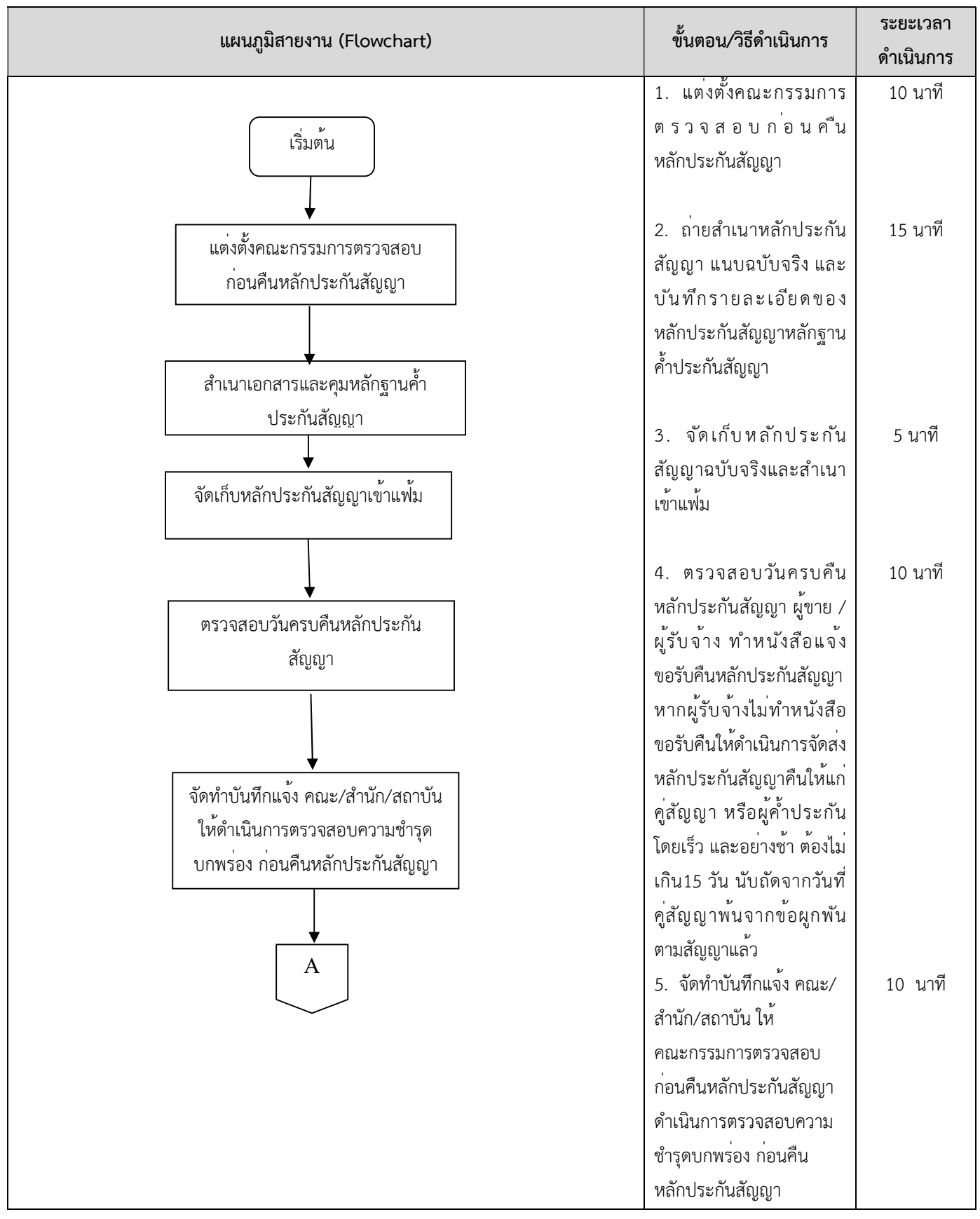

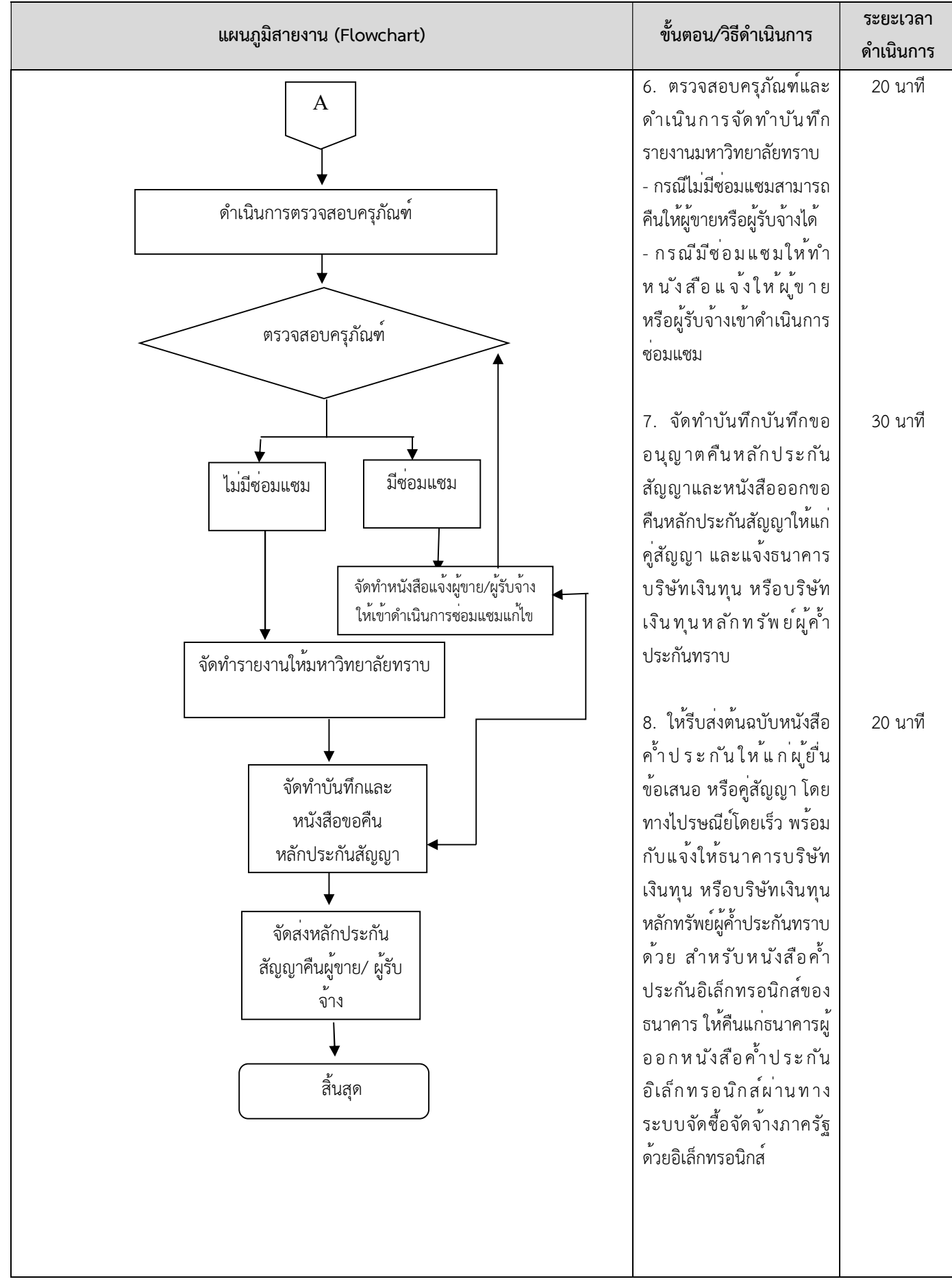

หมายเหตุ กฎหมายที่เกี่ยวข้อง : พระราชบัญญัติการจัดซื้อจัดจ้างและการบริหารพัสดุภาครัฐ พ.ศ. 2560 และระเบียบกระทรวงการคลังว่าด้วย การจัดซื้อจัดจ้างและการบริหารพัสดุภาครัฐ พ.ศ. 2560

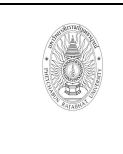

ขั้นตอนการปฏิบัติงาน (workflow) หนังสือรับรองผลงาน

เขียนโดย งานพัสดุ กองกลาง สํานักงานอธิการบดี อนุมัติโดย มหาวิทยาลัยราชภัฏเพชรบูรณ

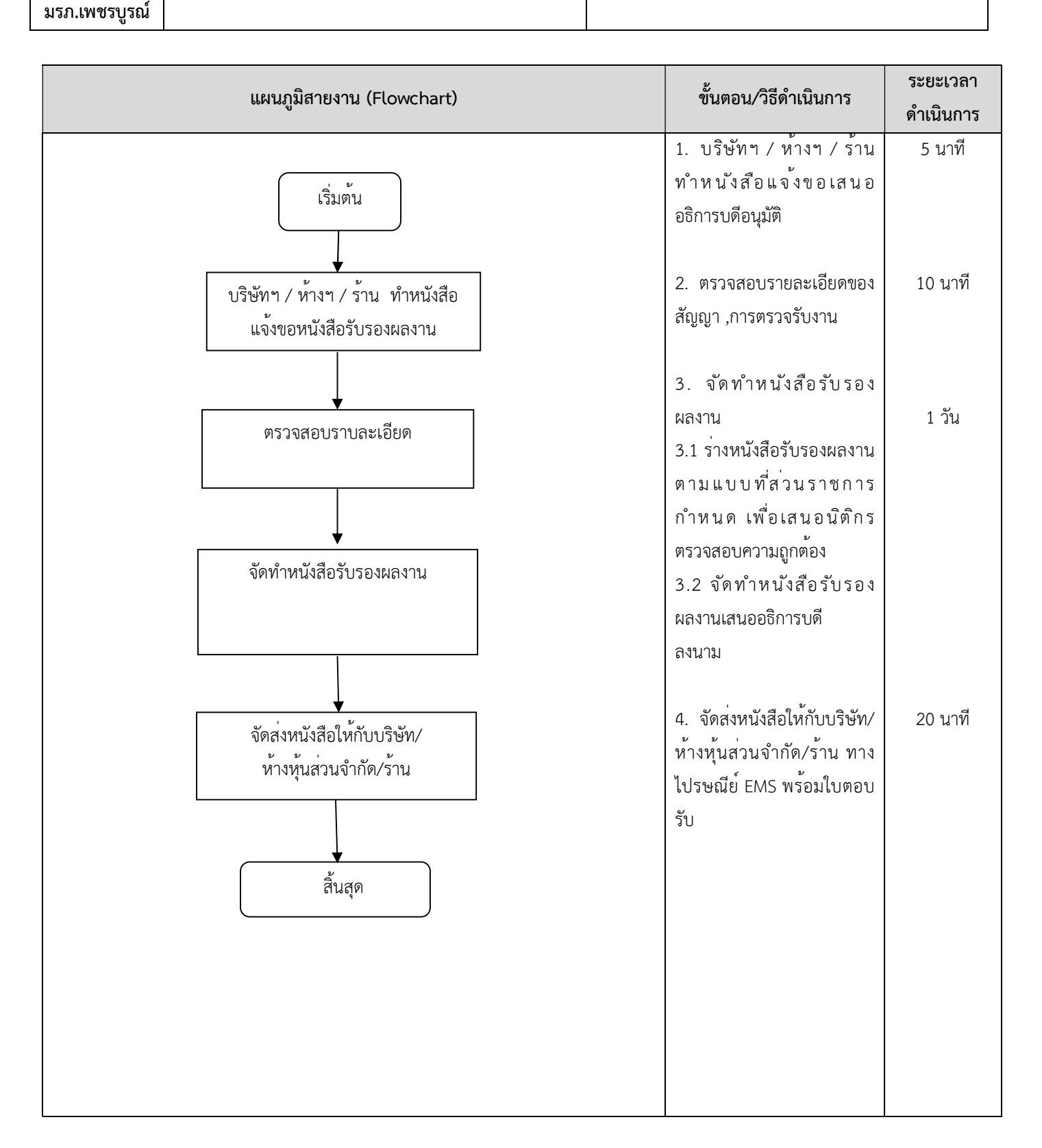

หมายเหตุ กฎหมายที่เกี่ยวข้อง : พระราชบัญญัติการจัดซื้อจัดจ้างและการบริหารพัสดุภาครัฐ พ.ศ. 2560 และระเบียบกระทรวงการคลังว่าด้วย การจัดซื้อจัดจ้างและการบริหารพัสดุภาครัฐ พ.ศ. 2560

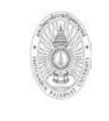

**ขั้นตอนการปฏิบัติงาน (workflow) การแจงใหบริษัท/หางหุนสวนจํากัด /ราน มาดําเนินการซอมแซม ครุภัณฑ/งานจาง**

**เขียนโดย งานพัสดุ กองกลาง สํานักงานอธิการบดี อนุมัติโดย มหาวิทยาลัยราชภัฏเพชรบูรณ**

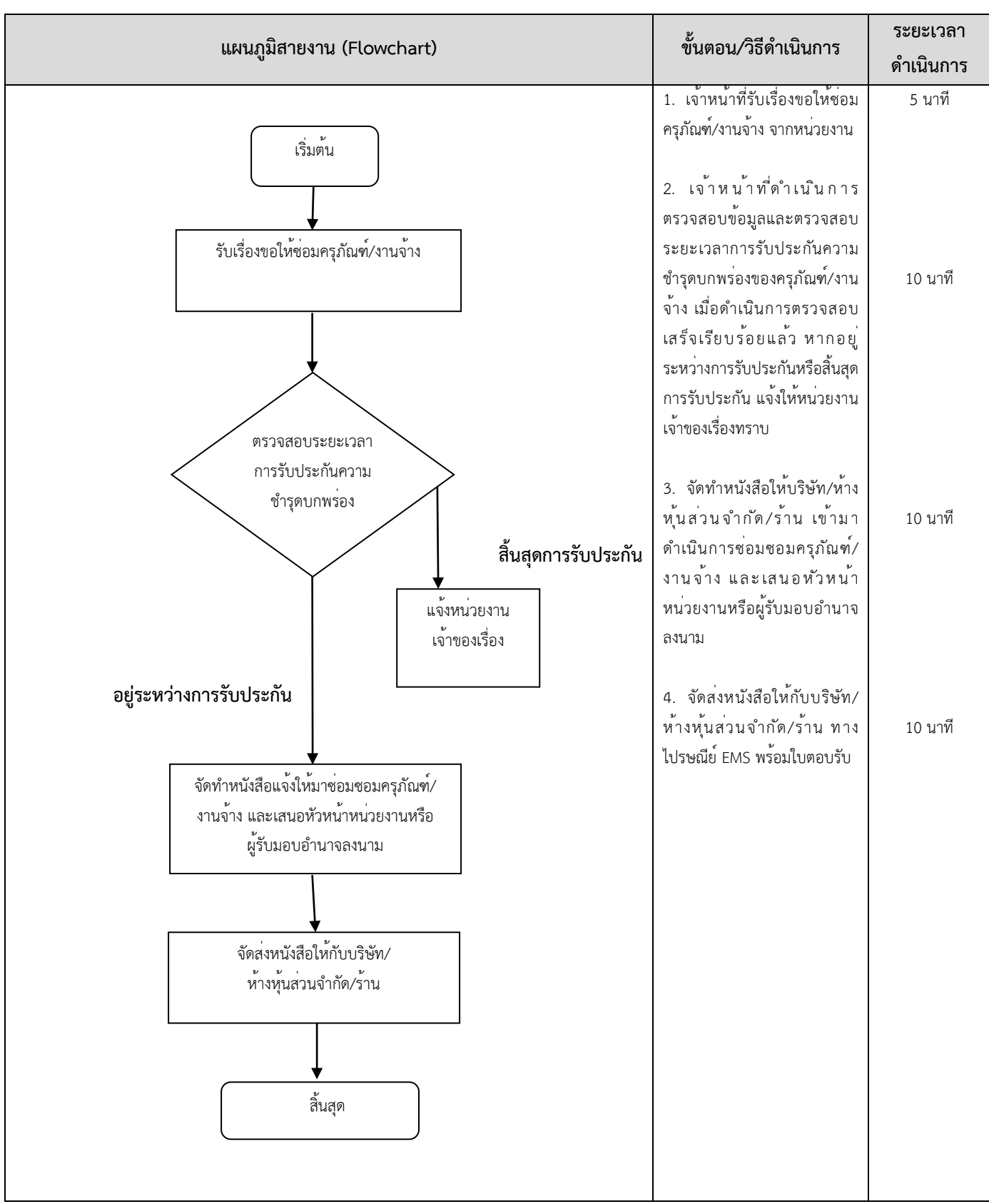

**หมายเหตุ**กฎหมายที่เกี่ยวข้อง : พระราชบัญญัติการจัดซื้อจัดจ้างและการบริหารพัสดุภาครัฐ พ.ศ. 2560 และระเบียบกระทรวงการคลังว่าด้วย การจัดซื้อจัดจ้างและการบริหารพัสดุภาครัฐ พ.ศ. 2560

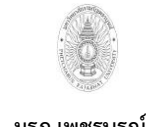

**ขั้นตอนการปฏิบัติงาน (workflow) งานจัดจ้างบริการดูแลรักษาลิฟท์โดยสารภายในมหาวิทยาลัย** เขียนโดย งานพัสดุ กองกลาง สำนักงานอธิการบดี **อนุมัติโดย มหาวิทยาลัยราชภัฏเพชรบูรณ์**

**มรภ.เพชรบูรณ์**

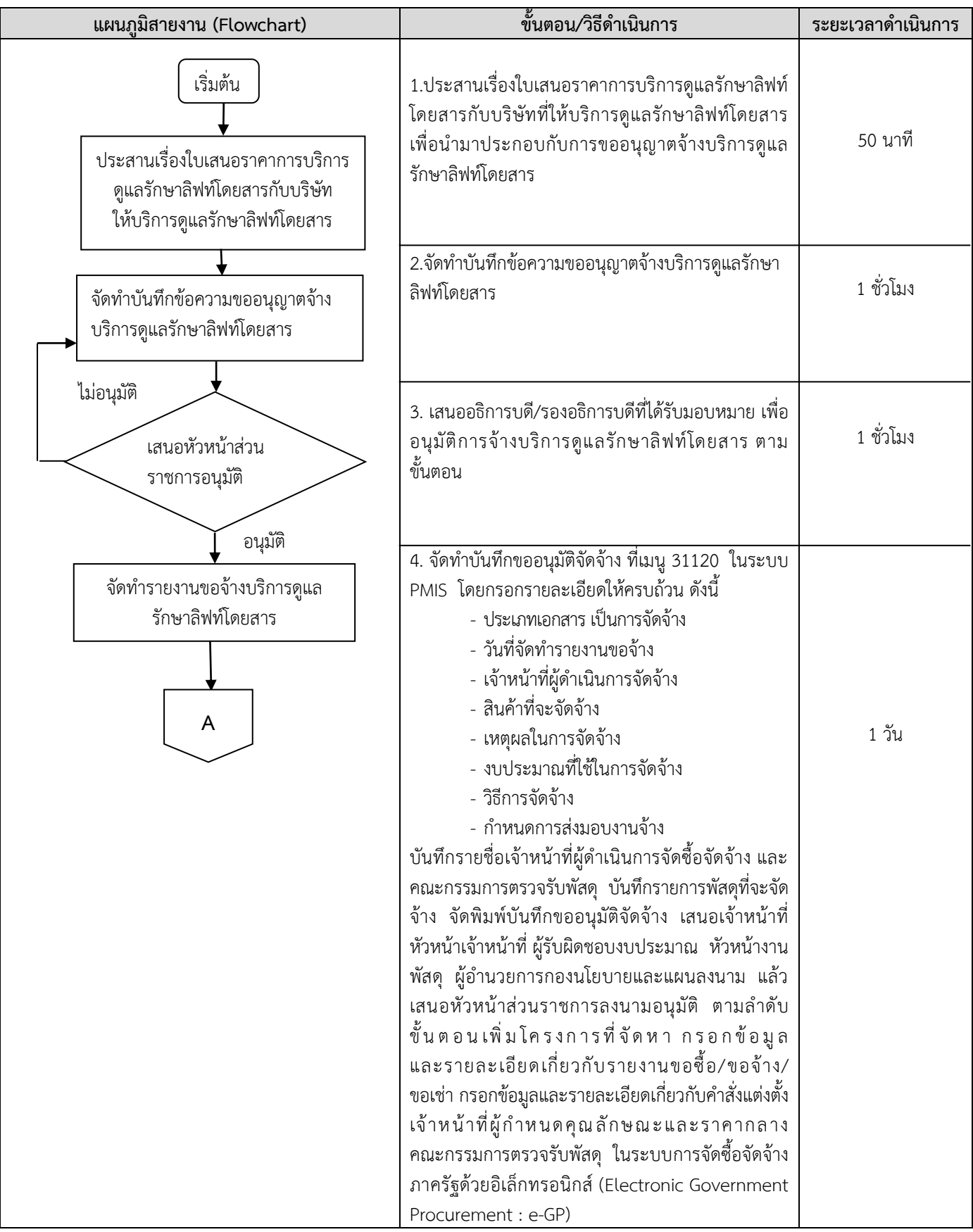

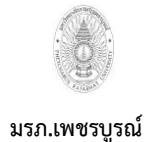

**ขั้นตอนการปฏิบัติงาน (workflow) งานจัดจ้างบริการดูแลรักษาลิฟท์โดยสารภายในมหาวิทยาลัย**

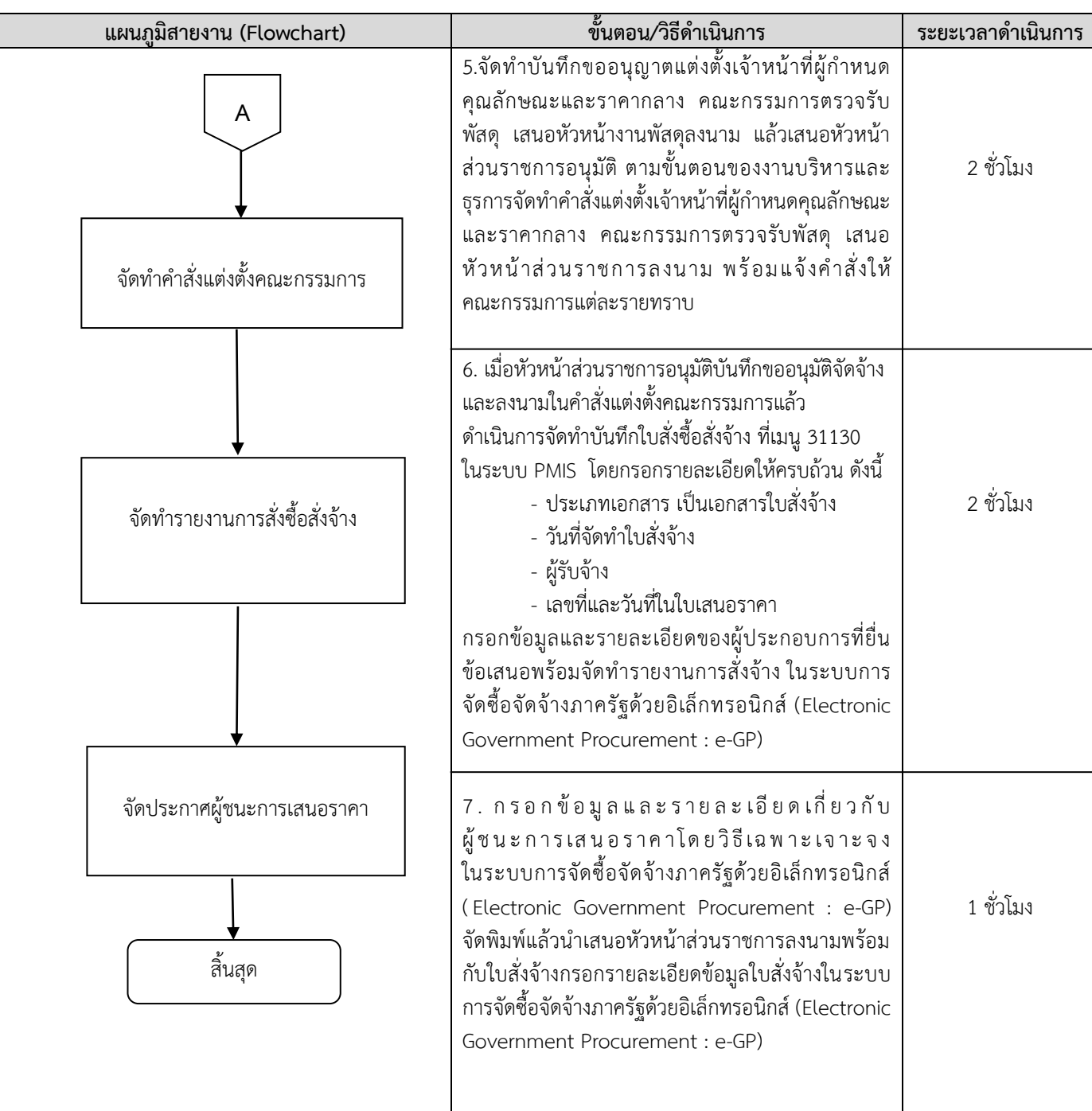

**หมายเหตุ** กฎหมายที่เกี่ยวข้อง :

- 1. พระราชบัญญัติการจัดซื้อจัดจ้างและการบริหารพัสดุภาครัฐ พ.ศ.2560
- 2. ระเบียบกระทรวงการคลัง ว่าด้วยการจัดซื้อจัดจ้างและการบริหารพัสดุภาครัฐ พ.ศ.2560
- 3. ระเบียบสำนักนายกรัฐมนตรีว่าด้วยงานสารบรรณ พ.ศ.2560 และที่แก้ไขเพิ่มเติม

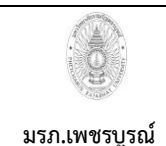

**ขั้นตอนการปฏิบัติงาน (workflow) งานจัดจ้างซ่อมแซมลิฟท์โดยสารเมื่อเกิดการช ารุด** เขียนโดย งานพัสด<sub>ุ</sub> กองกลาง สำนักงานอธิการบดี **อนุมัติโดย มหาวิทยาลัยราชภัฏเพชรบูรณ์**

ิ แผนภูมิสายงาน (Flowchart) ขั้นตอน/วิธีดำเนินการ | ระยะเวลาดำเนินการ ไม่อนุมัติ อนุมัติ 1.รับบันทึกข้อความรายงานลิฟท์โดยสารที่เกิดการชำรุด จากงานกายภาพและอาคารสถานที่ 2.จัดทำบันทึกข้อความขออนุญาตซ่อมแซมลิฟท์โดยสาร เสนอหัวหน้างานพัสดุลงนาม เสนอคณะกรรมการตรวจ สภาพครภัณฑ์ เพื่อให้ความเห็น และลงนาม จำนวน 3 ท่าน 3. เสนออธิการบดี/รองอธิการบดีที่ได้รับมอบหมาย เพื่ออนุมัติการขออนุญาตซ่อมแซมลิฟท์โดยสาร ตาม ขั้นตอน 4. ประสานเรื่องใบเสนอราคาซ่อมแซมลิฟท์โดยสารกับ บริษัทที่ดูแลลิฟท์โดยสาร เพื่อนำมาประกอบกับชุดขอ อนุญาตจ้างซ่อมแซมลิฟท์โดยสาร 5. จัดทำบันทึกขออนุมัติจัดจ้าง ที่เมนู 31120 ในระบบ PMIS โดยกรอกรายละเอียดให้ครบถ้วน ดังนี้ ประเภทเอกสาร เป็นการจัดจ้าง วันที่จัดทำรายงานขอ จ้าง เจ้าหน้าที่ผู้ดำเนินการจัดจ้าง สินค้าที่จะจัดจ้าง เหตุผลในการจัดจ้าง งบประมาณที่ใช้ในการจัดจ้าง วิธีการจัดจ้าง กำหนดการส่งมอบงานจ้าง บันทึกรายชื่อเจ้าหน้าที่ผู้ด าเนินการจัดซื้อจัดจ้าง และ คณะกรรมการตรวจรับพัสดุ บันทึกรายการพัสดุที่จะจัด จ้างจัดพิมพ์บันทึกขออนุมัติจัดจ้าง เสนอเจ้าหน้าที่ หัวหน้าเจ้าหน้าที่ ผู้รับผิดชอบงบประมาณ หัวหน้างาน พัสดุ ผู้อำนวยการกองนโยบายและแผนลงนาม แล้ว เสนอหัวหน้าส่วนราชการลงนามอนุมัติ ตามลำดับ ขั้นตอน 10 นาที 1 ชั่วโมง 1 ชั่วโมง 15 นาที 1 วัน ประสานเรื่องใบเสนอราคาซ่อมแซม ลิฟท์กับบริษัทที่ดูแลลิฟท์ เริ่มต้น รับบันทึกข้อความรายงานลิฟท์ โดยสารที่ชำร*ุ*ด เสนอหัวหน้า ส่วนราชการอนุมัติ จัดท าบันทึกข้อความขออนุญาตจ้าง บริการดูแลรักษาลิฟท์โดยสาร **A**  จัดทำรายการงานขอจ้าง ซ่อมแซมลิฟท์โดยสาร

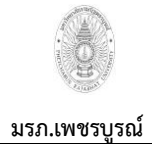

**ขั้นตอนการปฏิบัติงาน (workflow)** งานจัดจ้างซ่อมแซมลิฟท์โดยสารเมื่อเกิดการชำรุด

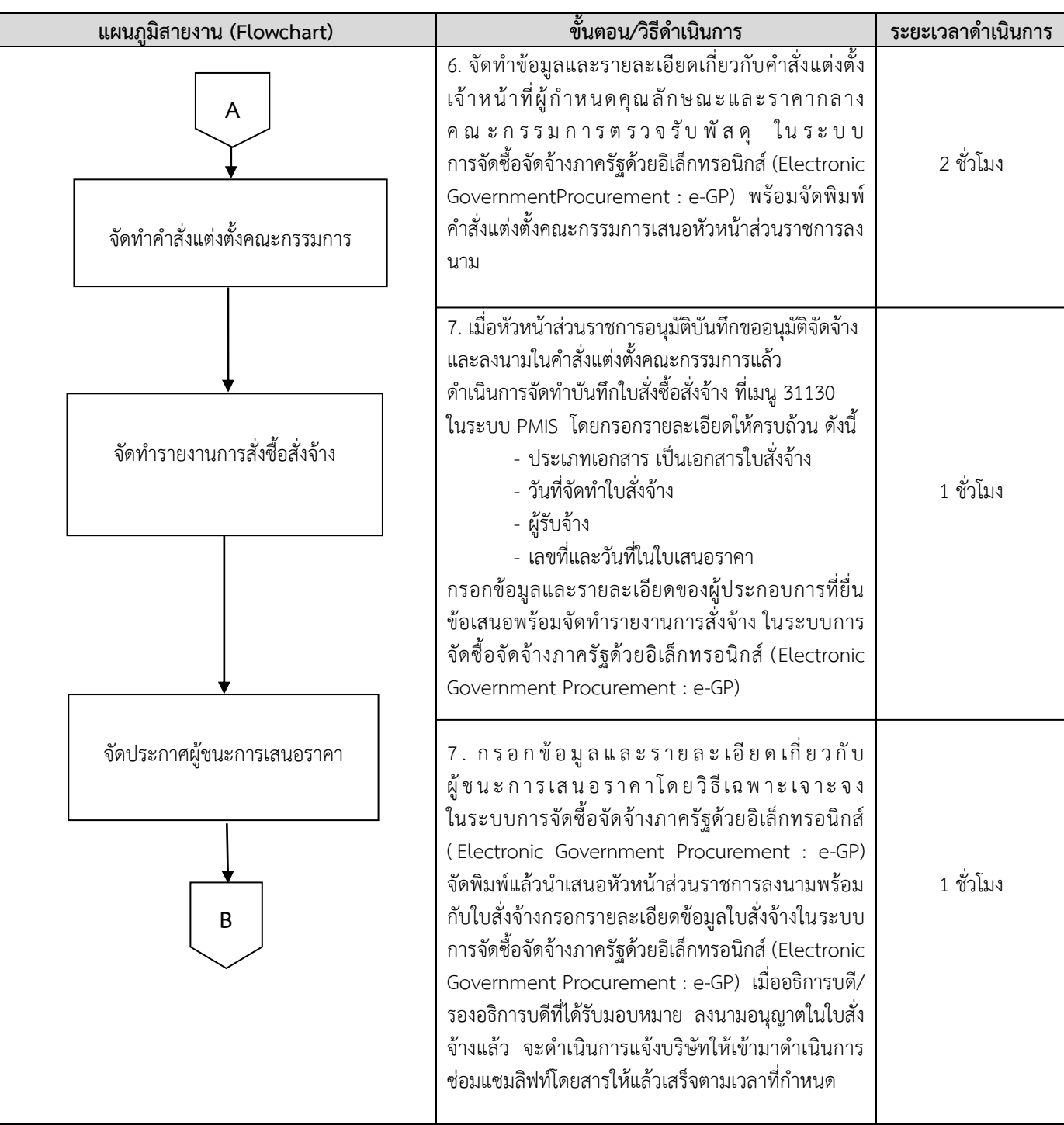

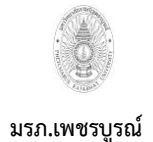

**ขั้นตอนการปฏิบัติงาน (workflow) งานจัดจ้างซ่อมแซมลิฟท์โดยสารเมื่อเกิดการช ารุด**

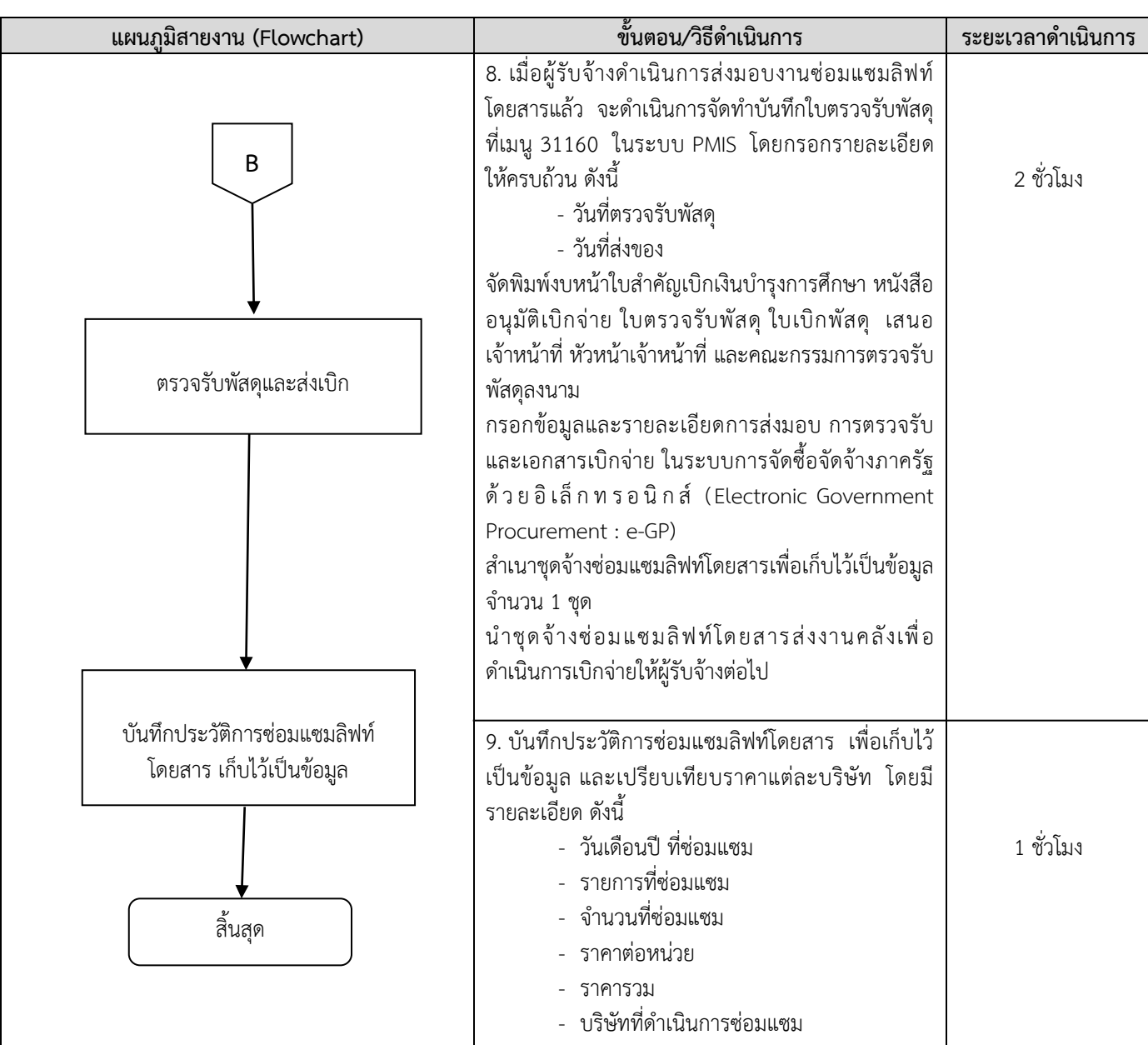

**หมายเหตุ** กฎหมายที่เกี่ยวข้อง :

- 1. พระราชบัญญัติการจัดซื้อจัดจ้างและการบริหารพัสดุภาครัฐ พ.ศ.2560
- 2. ระเบียบกระทรวงการคลัง ว่าด้วยการจัดซื้อจัดจ้างและการบริหารพัสดุภาครัฐ พ.ศ.2560
- 3. ระเบียบสำนักนายกรัฐมนตรีว่าด้วยงานสารบรรณ พ.ศ.2560 และที่แก้ไขเพิ่มเติม

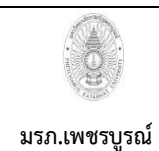

**ขั้นตอนการปฏิบัติงาน (workflow) งานบันทึกข้อมูลครุภัณฑ์**

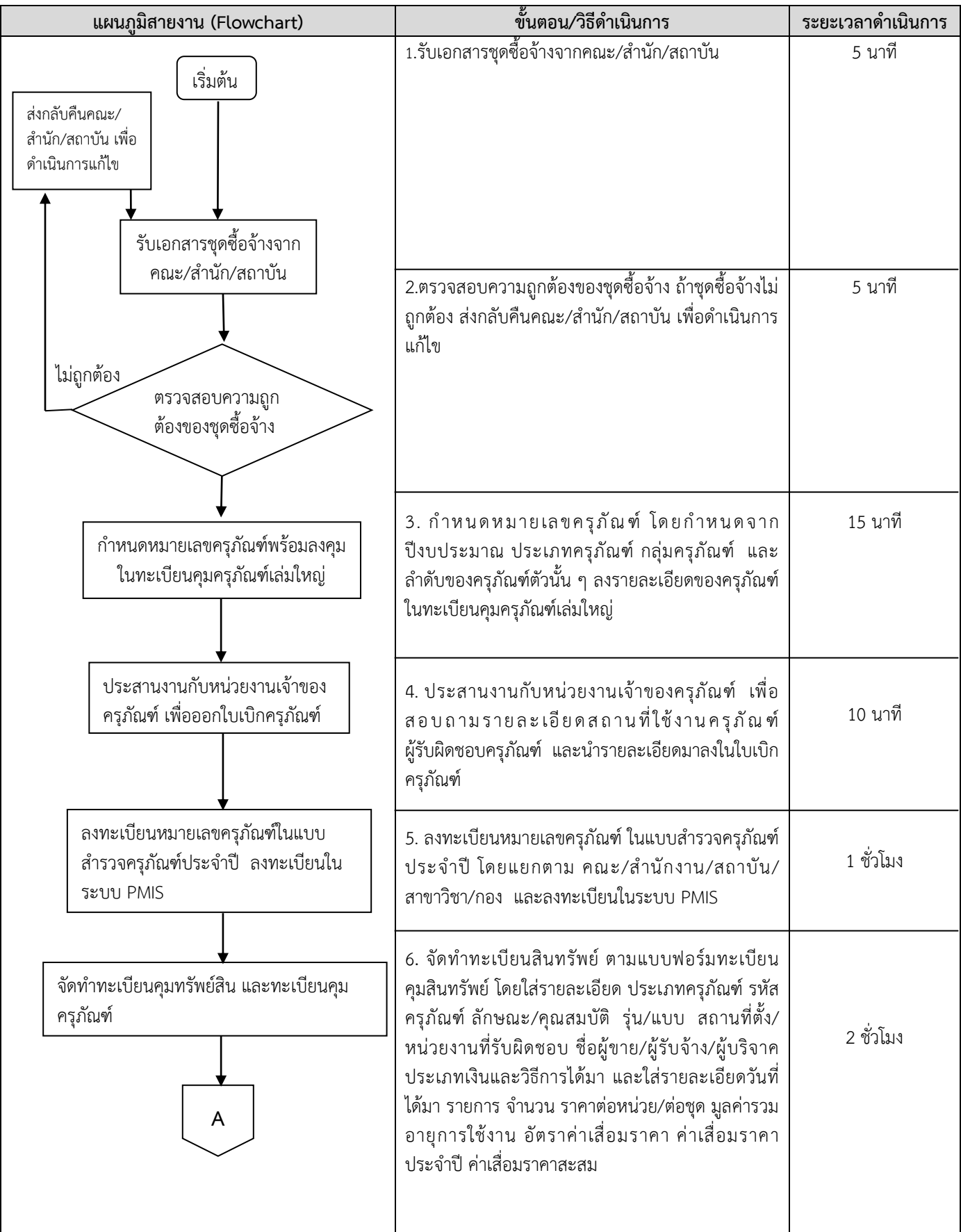

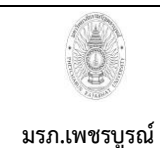

**ขั้นตอนการปฏิบัติงาน (workflow) งานบันทึกข้อมูลครุภัณฑ์**

เขียนโดย งานพัสดุ กองกลาง สำนักงานอธิการ **อนุมัติโดย มหาวิทยาลัยราชภัฏเพชรบูรณ์**

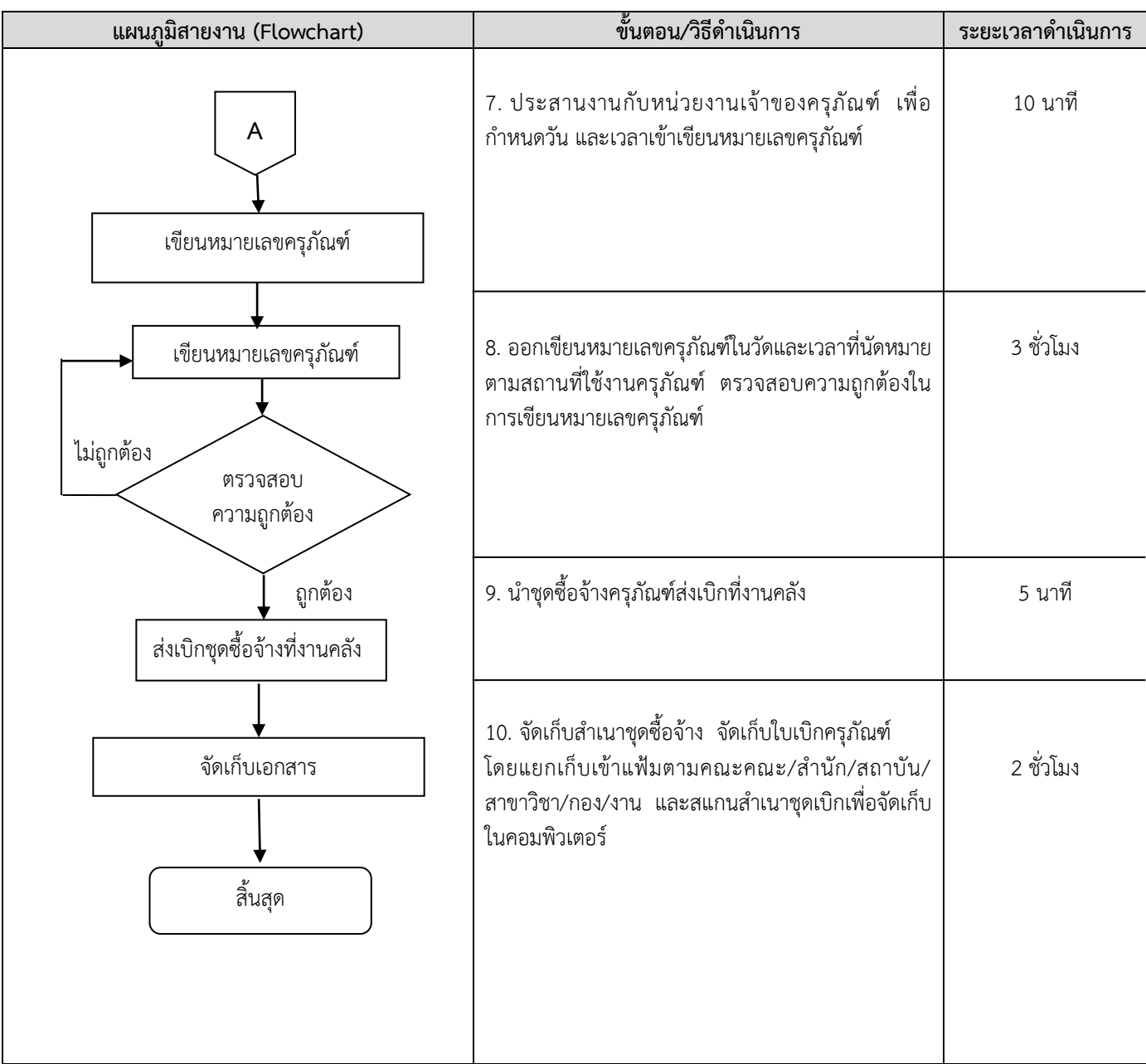

**หมายเหตุ** กฎหมายที่เกี่ยวข้อง :

- 1. พระราชบัญญัติการจัดซื้อจัดจ้างและการบริหารพัสดุภาครัฐ พ.ศ.2560
- 2. ระเบียบกระทรวงการคลัง ว่าด้วยการจัดซื้อจัดจ้างและการบริหารพัสดุภาครัฐ พ.ศ.2560
	- 3. ระเบียบสำนักนายกรัฐมนตรีว่าด้วยงานสารบรรณ พ.ศ.2560 และที่แก้ไขเพิ่มเติม